# Traduction et adaptation française du manuel de pgfkeys<sup>∗</sup> Extrait de The TikZ and PGF Packages

Manual for version 3.1.4a <https://github.com/pgf-tikz/pgf>

Till Tantau† Institut für Theoretische Informatik Universität zu Lübeck

4 août 2019

# Table des matières

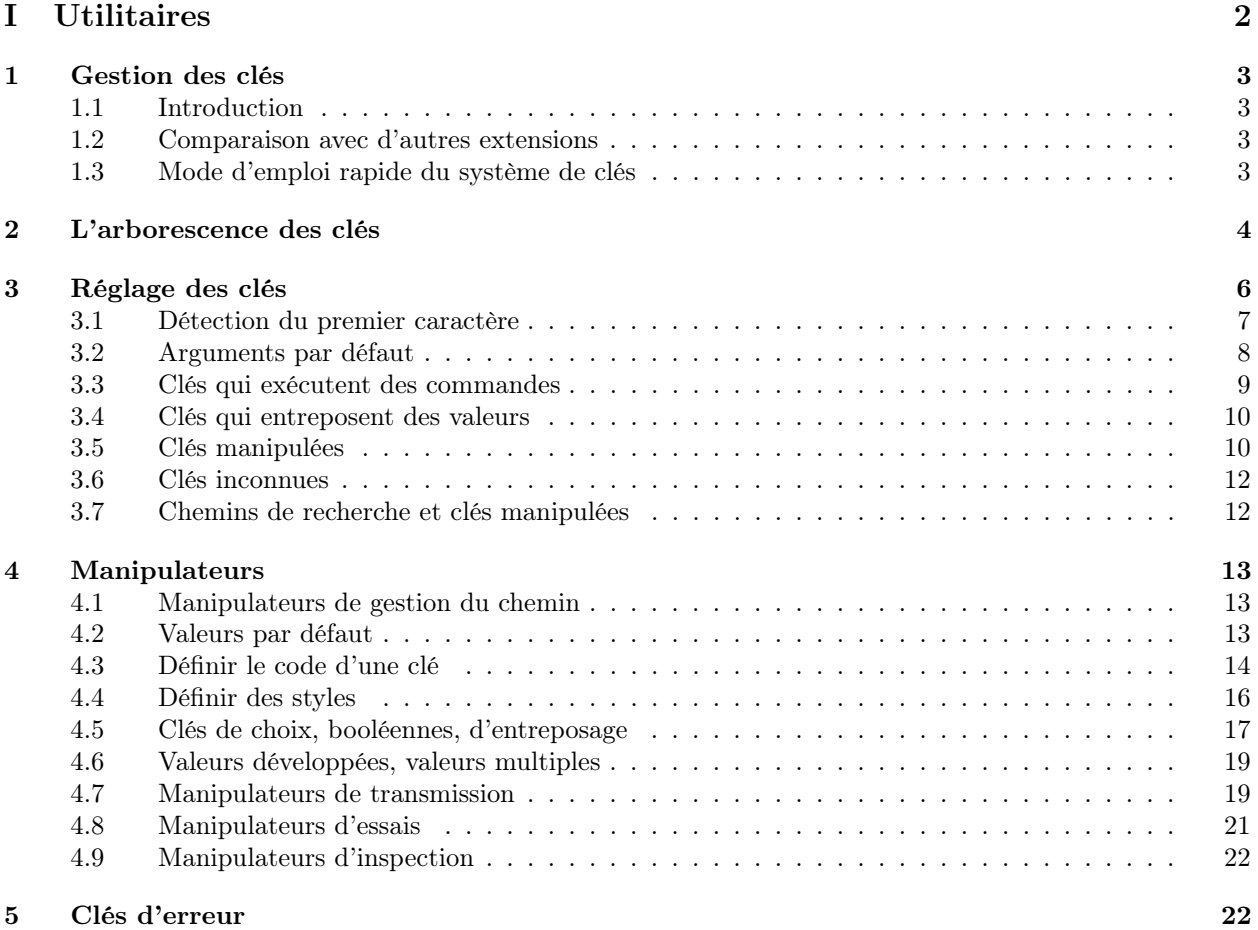

<sup>∗</sup>Le TEXnicien de surface, version 0.1, 4 août 2019.

†Directeur de cette documentation. Certaines parties de cette documentation ont été écrites par d'autres auteurs comme indiqué dans ces parties ou chapitres.

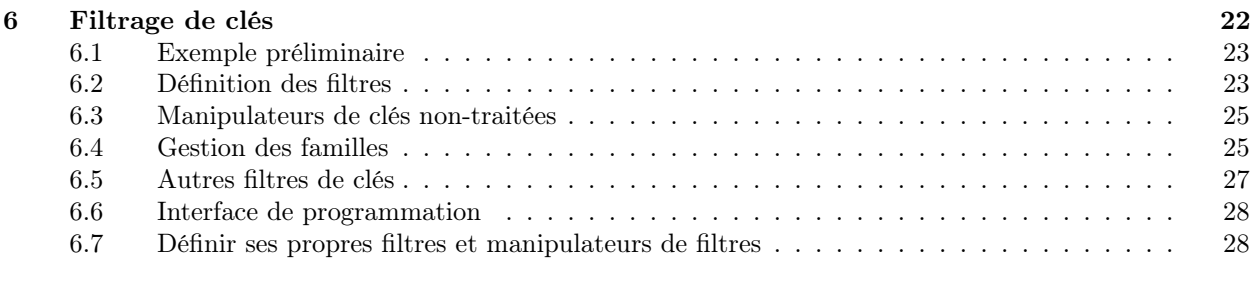

**[Index](#page-30-0) 30. Index 30. Index 30. Index 30. Index 30. Index 30. Index 30. Index 30. Index 30. Index 30. Index 30. Index 30. Index 30. Index 30. Index 30. Index 30. Index 30. Index 30. Index 30. Index 30. Index 30. Index 30. I** 

# <span id="page-2-0"></span>Première partie Utilitaires

# par Till Tantau

Ces extensions « utilitaires » ne sont pas directement impliquées dans la création des graphiques mais on peut néanmoins les trouver utiles. Elles sont toutes soit directement dépendantes de pgf soit conçues pour fonctionner correctement avec pgf même si on peut les utiliser seules.

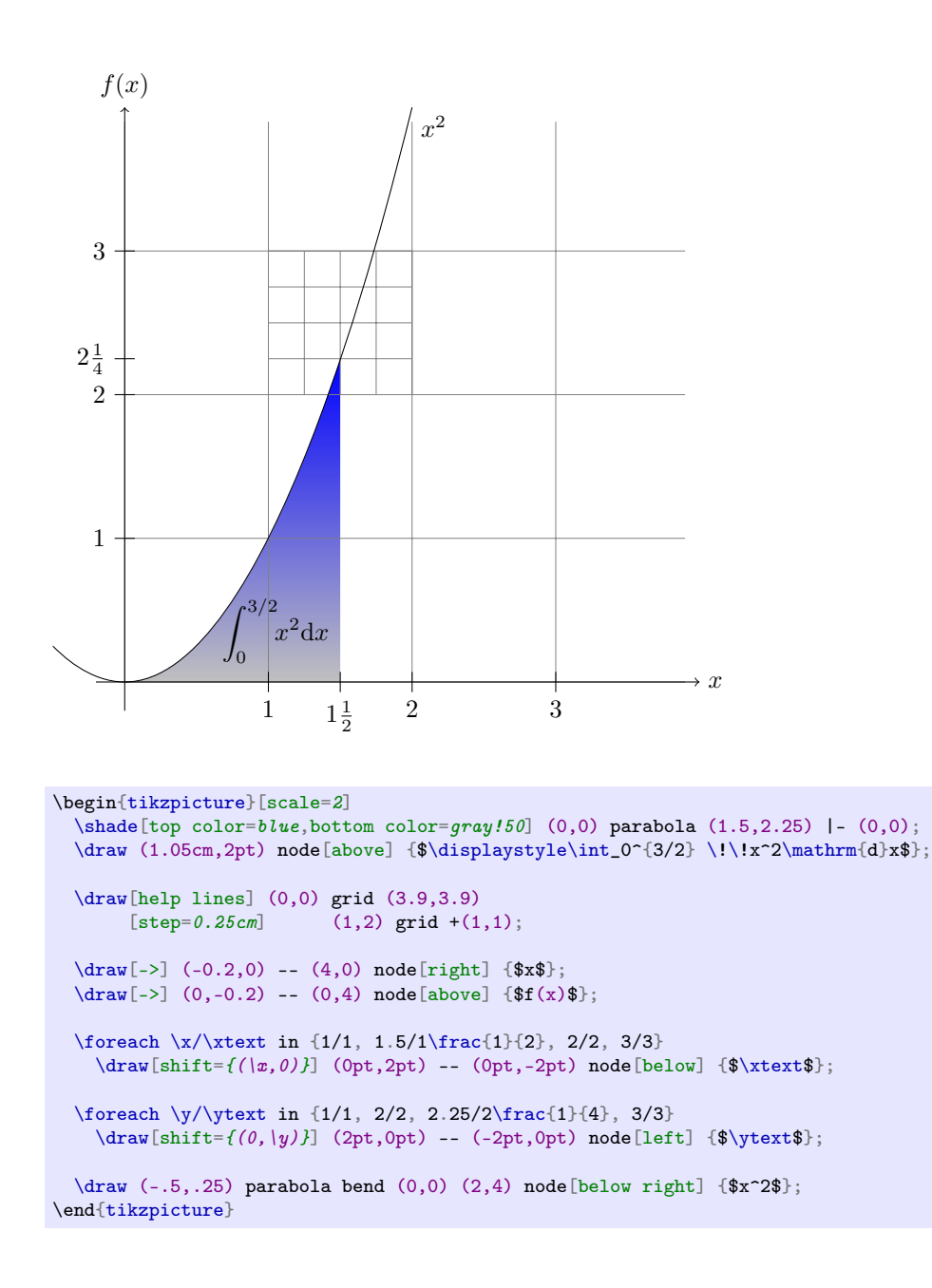

# <span id="page-3-4"></span><span id="page-3-0"></span>1 Gestion des clés

Cette section décrit l'extension pgfkeys. Cette extension est chargée automatiquement autant par pgf que par TikZ.

```
\usepackage{pgfkeys} % ERX<br>\input pgfkeys.tex % plain TRX
\infty . tex
\usemodule[pgfkeys] % ConTEXt
```
On peut se servir de cette extension indépendamment de pgf. Notez qu'aucune extension faisant partie de pgf ne doit être chargée — de fait ni la couche de simulation ni la couche de système ne sont requises. L'abréviation pour ConTEXt est pgfkey si on ne charge pas pgfmod.

# <span id="page-3-1"></span>1.1 Introduction

# <span id="page-3-2"></span>1.2 Comparaison avec d'autres extensions

L'extension pgfkeys définit un système de gestion de clés-valeurs qui ressemble, en quelque sorte, à l'extension keyval, qui est plus légère, et à son amélioration xkeyval. Toutefois, pgfkeys met en œuvre une philosophie légèrement différente de celle de ces systèmes et coexistera pacifiquement avec elles deux.

Les différences principales entre pgfkeys et xkeyval sont les suivantes :

- pgfkeys organise les clés dans une **arborescence** (*tree*), alors que keyval et xkeyval utilisent des familles. Dans pgfkeys les familles correspondent aux entrées à la racine de l'arborescence des clés ;
- pgfkeys n'a pas d'impact sur la pile de sauvegarde (save-stack) il faudra lire le T<sub>E</sub>Xlivre très attentivement pour en comprendre l'importance — ;
- pgfkeys est légèrement plus lent que keyval mais pas de beaucoup ;
- pgfkeys gère les styles c.-à-d. qu'une clé peut simplement représenter plusieurs clés qui peuvent, à leur tour, représenter d'autres clés ou simplement exécuter du code. TikZ utilise énormément ce mécanisme ;
- pgfkeys permet d'avoir des clés dont le code utilise plusieurs arguments. On peut, toutefois, simuler ce comportement avec keyval ;
- pgfkeys gère les manipulateurs (handler). Ce sont des fonctions de rappel (call-backs), utilisées quand une clé est inconnue. Ces manipulateurs sont très souples et, de fait, même les différentes définitions des clés sont réalisées à l'aide de manipulateurs.

# <span id="page-3-3"></span>1.3 Mode d'emploi rapide du système de clés

Le présent mode d'emploi du mécanisme de clés de PGF ne traite que les fonctionnalités les plus courantes. On consultera le reste de ce document pour une présentation complète de ce qui se passe.

Les clés sont rangées dans une grande arborescence qui rappelle celle des fichiers d'un système Unix. Une clé typique peut être, par exemple, /tikz/coordinate system/x ou simplement /x. Une fois encore comme dans Unix, on peut, quand on spécifie une clé, donner le chemin complet mais on utilisera habituellement uniquement le nom de la clé — ce qui correspond au nom de fichier sans chemin —, le chemin sera ajouté automatiquement.

Généralement, — mais pas obligatoirement —, on associera du code à une clé. Pour exécuter ce code, on utilisera la commande \pgfkeys. Cette commande prend en argument une liste de « paires de clé-valeur ». Chaque paire est de la forme  $\langle c \, \text{left} \rangle = \langle \text{value} \rangle$ . Pour chaque paire la commande \pgfkeys exécutera le code attaché à la  $\langle c \, \mathit{left} \rangle$  en lui passant la  $\langle \mathit{valueur} \rangle$ .

Voici un exemple générique d'utilisation de la commande \pgfkeys :

```
\pgfkeys /ma clef = salut,
 /vos clefs/clef principale = untruc\bizarre,
 nom de clef sans chemin = autre \; chose}
```
À ce stade on n'a pas besoin d'apprendre une nouvelle commande pour attacher du code à une clé puisque c'est encore \pgfkeys que l'on peut utiliser pour ça. On le fait en utilisant ce qu'on appelle des manipulateurs. Ils ressemblent à des clés dont le nom ressemble à celui d'un « fichier caché dans Unix » puisqu'il commence par un point. Le manipulateur permettant d'attacher du code à une clé est appelé, avec à propos, /.code et utilisé comme ici :

```
La valeur est [salut!]. \log fkeys{/ma clef/.code = La valeur est [#1].}
                           \pgfkeys /ma clef = salut! }
```
Comme on le voit, dans la première ligne de l'exemple, on définit le code pour la clé /ma clef. Dans la deuxième, on exécute le code avec l'argument ayant pour valeur salut!.

Il y a beaucoup d'autres manipulateurs pour définir des clés. On peut, par exemple, définir aussi une clé dont la valeur consiste en plus d'un paramètre.

```
Les valeurs sont [a1] et [a2].
```

```
\pgfkeys{/ma clef/.code 2 args=Les valeurs sont [#1] et [#2].}
\pgfkeys{/ma clef={a1}{a2}}
```
On veut souvent des clés dont le code est appelé avec une valeur par défaut si l'utilisateur n'en fournit pas. C'est aussi, sans surprise, à l'aide d'un manipulateur que l'on réalise ça, cette fois il est nommé /.default.

> $(hello)(salut!) \qquad \qquad \text{the} \qquad \text{the} \qquad$ [\pgfkeys{](#page-6-1)/ma clef[/.default=](#page-13-3)salut!} [\pgfkeys{](#page-6-1)/ma clef=hello, /ma clef}

À l'inverse, on peut préciser qu'une valeur *doit* être donnée grace au manipulateur */* value required. Enfin, on peut interdire le passage d'une valeur avec /.value forbidden.

Toutes les clés d'une extension comme, p. ex., TikZ, commencent avec le chemin /tikz. Il est clair que l'on a pas envie d'écrire ce chemin en entier à chaque fois que l'on utilise une clé — on ne veut pas, p. ex., devoir écrire des choses comme \draw[/tikz/line width =1cm]. Ce dont nous avons besoin est, en quelque sorte, de « changer le chemin par défaut en un chemin précis ». C'est ce que l'on fait avec le manipulateur /.cd — pour change directory c.-à-d. « changer de dossier » . Une fois que l'on a utilisé ce manipulateur sur une clé, toutes les clés suivantes, mais seulement dans l'appel en cours de \pgfkeys seront préfixées par ce chemin, si nécessaire.

Voici un exemple :

#### [\pgfkeys{](#page-6-1)/tikz[/.cd,](#page-13-4)line width=1cm,line cap=round}

Cela facilite la définition de commande comme \tikzset que l'on pourrait définir comme suit — la véritable définition est un peu plus rapide mais l'effet est le même — :

```
{\pgfkeys{/.cd,#1}}
```
Quand une clé est manipulée, plutot que d'exécuter du code, elle peut aussi faire que d'autres clés soient exécutées. De telles clés seront appelées styles (styles). Un style est, en substance, une liste de clés qui doivent être exécutées chaque fois que le style est exécuté. Voici un exemple :

```
(a : f\text{ou})(b : bar)(a : ouah)
```

```
\pgfkeys\{a\}.code=(a: #1)/.code=(b: #1)\pgfkeys{/.style={/a=fou,/b=bar,/a=#1}}
\pgfkeys{/mon style=ouah}
```
Comme le montre l'exemple ci-dessus, un style peut être paramétré, exactement comme une clé normale. Comme exemple typique d'utilisation des styles, supposons que l'on veuille définir la clé /tikz de telle sorte qu'elle change le chemin par défaut en /tikz, voici comment on s'y prendrait :

```
\pgfkeys{/tikz/.style=/tikz/.cd}
\pgfkeys{tikz,line width=1cm,draw=red}
```
On notera que quand \pgfkeys est exécuté, le chemin par défaut est réglé sur /. Cela signifie que le premier tikz sera complété en /tikz. Comme /tikz est un style, il est alors remplacé par /tikz/.cd qui change le chemin par défaut en /tikz, ce qui fait que line width est préfixée par /tikz comme voulu.

# <span id="page-4-0"></span>2 L'arborescence des clés

L'extension pgfkeys organise les clés dans une arborescence des clés (key tree). Cette arborescence sera familière à quiconque a utilisé un système de type Unix : une clé est repérée par un chemin (path) qui consiste en différentes parties séparées par des barres obliques /. Un exemple de clé est /tikz/line width ou, simplement, /tikz mais ce peut être quelque chose de plus compliqué comme /tikz/cs/x/.store in.

<span id="page-5-5"></span>Fixons le vocabulaire : la clé /a/b/c étant donné, nous appelerons chemin de cette clé la partie initiale jusqu'à la dernière barre oblique — c.-à-d.  $/a/b$  —, tout ce qui vient après la dernière barre oblique sera appelé nom (name) de la clé — dans un système de fichier ce serait le nom du fichier.

On voudrait ne pas avoir toujours à préciser entièrement le nom de la clé. De fait, on ne spécifie habituellement qu'une partie de la clé — généralement uniquement son nom — et le chemin par défaut (default path) est alors placé devant. Ainsi, quand le chemin par défaut est /tikz et que l'on fait référence à la clé — partielle —line width, la véritable clé est /tikz/line width. Il existe une règle simple pour dire si une clé est partielle ou complète : si elle commence par une barre oblique /, c'est une clé complète et elle n'est pas modifiée, sinon elle est partielle et elle est complétée avec le chemin par défaut.

On notera que le chemin par défaut n'est pas la même chose que le chemin de recherche. En particulier, le chemin par défaut est un unique chemin. Quand on donne une clé partielle, seul ce chemin par défaut est préfixé ; pgfkeys ne cherche pas la clé dans les différentes parties du chemin de recherche. On peut, toutefois, simuler les chemins de recherche mais on a, pour cela, besoin d'un mécanisme beaucoup plus compliqué.

Quand on règle des clés — ce que l'on décrira plus bas —, on peut mélanger les clés partielles et les clés complètes et aussi changer le chemin par défaut. Cela permet d'utiliser temporairement des clés situées dans une autre partie de l'arborescence — ce qui se révèle être une fonctionnalité très utile.

Chaque clé peut conserver des lexèmes (tokens) et il existe des commandes, décrites ci-dessous, pour définir, obtenir et transformer ces lexèmes entreposés dans la clé. Toutefois on utilisera rarement ces commandes directement, la manière normale d'utiliser des clés passe, plutot, par la commande \pgfkeys ou une autre commande qui y fait appel en interne comme, p. ex., \tikzset. On peut donc ignorer ce qui suit et passer directement à la section suivante.

<span id="page-5-1"></span> $\pgfkeyssetvalue{}({\text{complike}}){\text{tette}}$ 

entrepose le  $\langle \text{texte} \rangle$  dans la  $\langle \text{clé complète} \rangle$ . La  $\langle \text{clef complète} \rangle$  ne peut pas être partielle aussi on n'ajoute pas de chemin par défaut. ( $text$ ) est une chaine de lexèmes arbitraires qui peut même contenir des choses comme  $\#$  ou des si T<sub>E</sub>Xiens incomplets<sup>[1](#page-5-0)</sup>.

> Bonjour ! [\pgfkeyssetvalue{](#page-5-1)/ma famille/ma clef}{Bonjour!} [\pgfkeysvalueof{](#page-5-2)/ma famille/ma clef}

Le réglage de la clé est toujours local au groupe T<sub>E</sub>Xien courant.

# <span id="page-5-3"></span> $\sqrt{e\sqrt{h}}$

réalise un **\let** afin que la  $\langle$  clé complète  $\rangle$  pointe vers le contenu de la  $\langle$ macro  $\rangle$ .

Bonjour! \def\helloworld{Bonjour!} [\pgfkeyslet{](#page-5-3)/ma famille/ma clef}{\helloworld} \def\helloworld{Hello world!} [\pgfkeysvalueof{](#page-5-2)/ma famille/ma clef}

On ne doit pas rendre une clé égale à \relax car une telle clé serait, ou pas, indistinguable d'un clé indéfinie.

La troisième ligne de l'exemple précédent permet de voir que la clé est définie comme égale au contenu de la macro au moment où l'on fait appel à \pgfkeyslet. Un changement postérieur de définition de la macro n'aura aucun effet sur le contenu de la clé.

# <span id="page-5-4"></span> $\pgfkeysgetvalue{\langle clé \text{complete} \rangle}{\langle \text{macro} \rangle}$

extrait les lexèmes entreposés dans  $\langle c l \epsilon \text{ computète} \rangle$  et rend la  $\langle \text{macro} \rangle$  égale à cette chaine de lexèmes. Si la clé n'a pas été réglée, la  $\langle \text{macro} \rangle$  sera égale à  $\text{relax}.$ 

Salut le monde! [\pgfkeyssetvalue{](#page-5-1)/ma famille/ma clef}{Salut le monde!} [\pgfkeysgetvalue{](#page-5-4)/ma famille/ma clef}{\helloworld} \helloworld

#### <span id="page-5-2"></span> $\pgf$ keysvalueof $\{\langle clé \text{ complèt} e \rangle\}$

insère la valeur entreposée dans la  $\langle c \, \text{left} \, \text{complète} \rangle$  à la position courante dans le texte.

Salut le monde! [\pgfkeyssetvalue{](#page-5-1)/ma famille/ma clef}{Salut le monde!} [\pgfkeysvalueof{](#page-5-2)/ma famille/ma clef}

<span id="page-5-0"></span><sup>1.</sup> NdTdS : On peut donc trouver dans cette chaine des \if sans \fi correspondant, p. ex.

#### <span id="page-6-7"></span><span id="page-6-2"></span> $\pgfkeysifdefined{clé complète}\{if \}$

vérifie si la  $\langle$ clé complète  $\rangle$  a été définie à l'aide de \pgfkeyssetvalue ou \pgfkeyslet. Si c'est le cas, le code  $\langle s\mathbf{i} \text{ oui} \rangle$  est exécuté, sinon c'est le code  $\langle s\mathbf{i} \text{ non} \rangle$  qui l'est.

Cette commande utilisera la commande  $\iota$ ifcsname de  $\varepsilon$ -T<sub>E</sub>X si elle est disponible pour des raisons d'efficacité. Cela entraine, toutefois, que \pgfkeysifdefined peut se comporter différemment suivant que l'on compile avec T<sub>E</sub>X ou ε-T<sub>E</sub>X lorsque l'on a réglé la clé comme égale à \relax. C'est pour cette raison qu'il ne faut pas le faire.

> oui [\pgfkeyssetvalue{](#page-5-1)/ma famille/ma clef}{Salut le monde!} [\pgfkeysifdefined{](#page-6-2)/ma famille/ma clef}{oui}{non}

# <span id="page-6-0"></span>3 Réglage des clés

On règle les clés à l'aide d'une commande puissante nommée \pgfkeys. Cette commande prend en argument une liste de paires de *clés-valeurs*. Ce sont des paires de la forme  $\langle$ **clef** $\rangle = \langle$ **valeur** $\rangle$ . L'idée principale est la suivante : pour chaque paire de la liste une action est accomplie. Cette action est l'une des suivantes :

- 1. une commande est exécutée dont l'argument est  $\langle valuer \rangle$ . Cette commande est entreposée dans une sous-clé spéciale de  $\langle c \, \mathit{left} \rangle$ ;
- 2. la  $\langle valueur \rangle$  est entreposée dans la  $\langle c \, \mathcal{E} \rangle$  elle-même ;
- 3. si le nom de la  $\langle c \, \mathit{left} \rangle$  est un manipulateur connu, c'est lui qui intervient ;
- <span id="page-6-6"></span>4. si la  $\langle c \, \mathbf{l} \, \mathbf{e} \, \mathbf{f} \rangle$  est complètement inconnue, c'est un des quelques manipulateurs d'erreurs qui est appelé.

Par ailleurs, si la  $\langle valuer \rangle$  est absente, une valeur par défaut peut éventuellement être utilisée. Avant de plonger dans les détails, jetons un œil sur la commande elle-même.

### <span id="page-6-1"></span> $\text{keys}\{\text{liste de pairs}\}$

La *(liste de paires)* doit être une liste de paires de clés-valeurs séparées par des virgules. Une paire de clé-valeur peut avoir l'une des deux formes  $\langle c \, \mathit{left} \rangle = \langle \mathit{valuear} \rangle$  ou simplement  $\langle c \, \mathit{left} \rangle$ . Les espaces entourant la  $\langle c \, \mathit{left} \rangle$  ou la  $\langle \mathit{valueur} \rangle$  sont retirés. On peut entourer la  $\langle c \, \mathit{left} \rangle$  aussi bien que la  $\langle \mathit{valueur} \rangle$ par des accolades qui sont également retirées. Il faut, de fait, très souvent entourer la  $\langle value {\bf r} \rangle$  par des accolades, à chaque fois qu'elle contient un signe égal ou une virgule.

Les paires clés-valeurs de la liste sont traitées dans leur ordre d'apparition. La suite de cette section décrit ce traitement.

Si la  $\langle c \, \mathcal{E} \rangle$  est partielle, elle est préfixée avec le chemin par défaut en cours et c'est cette clé « mise à jour » qui est utilisée ensuite. Le chemin par défaut est simplement la racine / quand la première clé est exécutée [2](#page-6-3) mais il peut être changer par la suite. À la fin de la commande, le chemin par défaut reprend la valeur qu'il avait avant que cette commande soit exécutée.

On peut imbriquer les appels à \pgfkeys. Ainsi, on peut appeller cette commande dans le code qui est exécuté pour une clé. Comme le chemin par défaut est rétabli à la fin de l'appel à \pgfkeys, le chemin par défaut ne changera pas quand on appellera \pgfkeys lors de l'exécution du code attaché à une clé — ce qui exactement ce que l'on voulait.

<span id="page-6-5"></span> $\begin{cases} \text{otherwise} \leq \text{otherwise} \end{cases}$ 

Cette commande à le même effet que \pgfkeys  ${\langle chemin par défaut \rangle / c d, \langle liste de parires \rangle}$ , elle est juste marginalement plus rapide. On ne devrait pas faire appel à cette commande dans un code d'utilisateur final mais plutot dans des commandes comme \tikzset ou \pgfset qui sont appelées très souvent.

#### <span id="page-6-4"></span> $\pgfkeysalso{\langle like de \ pairs\rangle\}$

Cette commande a exactement le même effet que \pgfkeys sauf que le chemin par défaut n'est modifié ni avant ni après que les clés ont été réglées. Cette commande est destinée essentiellement à être appelé par le code attaché à une clé.

<span id="page-6-3"></span><sup>2.</sup> NdTdS : Il s'agit de la première clé dans un appel de \pgfkeys au niveau du document. La suite du texte montre que ce n'est pas toujours le cas quand les appels sont imbriqués.

#### <span id="page-7-2"></span> $\pgfqkeys also({chemin par défaut}){\langle lists\right)}$

Cette commande à le même effet que \pgfkeysalso{ $\langle$ chemin par défaut  $\rangle$ /.cd,  $\langle$ liste de paires  $\rangle$ }, elle est juste plus rapide. Changer le chemin par défaut à l'intérieur d'une \pgfkeysalso est dangereux, on l'utilisera donc avec précaution. Un endroit assez sûr pour un appel à cette commande est le début d'un groupe TEXien.

#### <span id="page-7-0"></span>3.1 Détection du premier caractère

D'habitude les clés ont la forme  $\langle c \, \mathit{left} \rangle = \langle \mathit{valueur} \rangle$  et la manière dont de telles clés sont manipulées est présentée ci-après. Toutefois on peut définir une syntaxe différente pour certaines parties des arguments de \pgfkeys. Comme il s'agit d'une option plutôt avancée, on peut souhaiter sauter cette partie à la première lecture. On a placé cette présentation ici parce que cette détection est la première chose effectuée lorsqu'une clé est traitée avant qu'aucune autre opération ne soit faite.

La commande  $\text{pgfkeys}$  et ses variantes décomposent leur argument en une liste de  $\langle \text{chain} \rangle$ s — comprendre chaine de caractères  $(string)$  — séparées par des virgules. Par défaut, chacune de ces  $\langle \textit{chain} \rangle$ s doit avoir la forme  $\langle c \, \mathit{left} \rangle = \langle \mathit{valueur} \rangle$  ou la forme  $\langle c \, \mathit{left} \rangle$  où la valeur est manquante. Toutefois on peut vouloir que certaines de ces chaines soient interprétées différemment. P. ex. lorsqu'une  $\langle \textit{chaine} \rangle$  à la forme  $\forall$ texte i", on peut vouloir qu'elle soit interprétée comme si on avait écrit label text= $\langle \text{texte} \rangle$ . Dans ce cas, on pourrait écrire :

```
\myset{red, "main valve", thick}
```
au lieu du plus verbeux

```
\myset{red, label text=main valve, thick}
```
Un exemple d'une telle réinterprétation de la syntaxe est faite dans la bibliothèque quotes qui permet d'écrire des choses comme

```
a \xrightarrow{1} b \xrightarrow{0} c\tikz \graph { a ->["1" red] b ->["0"] c };
```
au lieu de

$$
a \xrightarrow{0} b \xrightarrow{0} c
$$
\n
$$
b \xrightarrow{0} c
$$
\n
$$
b \xrightarrow{0} c
$$

Afin de détecter si une (chaine) a une syntaxe spéciale, on peut demander ce que le *premier caractère* de cette  $\langle \textit{chaine} \rangle$  soit analysé par l'analyseur de clef (key parser). Si le premier caractère correspond à un des caractères qui ont été marqués comme spéciaux, la  $\langle \textit{chaine} \rangle$  n'est pas interprétée comme une paire de clé-valeur ordinaire mais elle est passée en argument d'une macro spéciale qui doit s'occuper de la  $\langle \textit{chain} \rangle$ . Quand cette macro a fini, l'analyse continue avec la  $\langle \textit{chaine} \rangle$  suivante dans la liste.

Afin de créer une syntaxe spéciale pour la manipulation d'une  $\langle \textit{chaine} \rangle$  commençant par un certain caractère, il faut faire deux choses :

1. on enclenche d'abord la détection du premier caractère puisque, par défaut, elle n'est pas active pour des raisons d'efficacité — toutefois la surchage est plutôt faible. On utilise la clé suivante :

<span id="page-7-1"></span>/handlers/first char syntax= $\langle true \text{ ou } false \rangle$  (défaut 'true', initialement 'false') (sans défaut)

2. ensuite, pour traiter d'une façon particulière les chaines commençant par un certain  $\langle \text{caractive} \rangle$ , on doit entreposer une macro dans la clé suivante :

```
handlers/first char syntax/\langlesignification du caractere\rangle (sans valeur)
   Cette \sigma du caractere doit être le texte que la commande TEXienne \meaning
   retourne pour une macro rendue \let-égale au caractère. P. ex. si les chaines commençant par "
   doivent être traitées d'une façon particulière, (signification du caractere) devrait être the
```

```
the character " \let\mycharacter="
                  \meaning\mycharacter
```
8

character " puisque c'est ce que T<sub>E</sub>X retourne quand on écrit :

Ensuite, la clé /handlers/first char syntax/ $\langle$ signification du caractere $\rangle$  doit être valuée — à l'aide de \pgfkeyssetvalue ou à l'aide du manipulateur /.initial — afin d'entreposer une  $\langle macro \rangle$ .

Dans ce cas si une  $\langle$ chaine $\rangle$  commence par le  $\langle$ caractère $\rangle$  — les blancs du début de la  $\langle$ chaine $\rangle$ sont supprimés au préalable — alors la  $\langle$ macro  $\rangle$  est appellée avec  $\langle$ chaine $\rangle$  comme argument.

Voyons maintenant un exemple. Nous installons deux manipulateurs, un pour les chaines commençant par " et un pour celles commençant par <.

Quoted: "foo". Pointed: <br/>bar>.

```
\pgfkeys{
  /handlers/first char syntax=true,
  /handlers/first char syntax/the character "/.initial=\myquotemacro,
  /handlers/first char syntax/the character </.initial=\mypointedmacro,
}
\def\myquotemacro#1{Quoted: #1. }
\def\mypointedmacro#1{Pointed: #1. }
```
\ttfamily [\pgfkeys{](#page-6-1)"foo", <bar>}

Naturellement, dans les exemples précédents, les deux macros manipulatrices n'accomplissaient rien de bien excitant. Dans le suivant, nous créons une macro plus élaborée qui singe une partie du comportement de la bibliothèque quotes, uniquement pour les  $\mathit{quotes\ simple} s^3$  $\mathit{quotes\ simple} s^3$  :

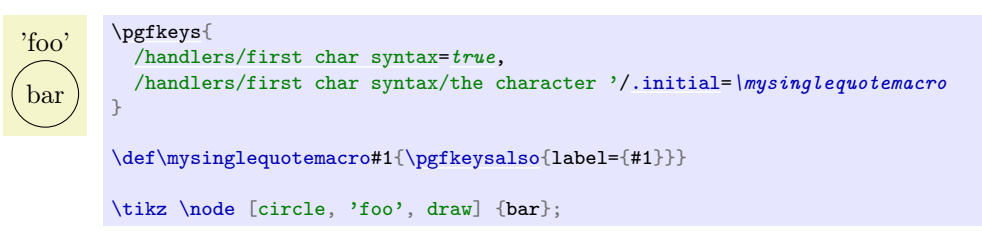

Notez que dans l'exemple ci-dessus, la macro \mysinglequotemacro reçoit la chaine complète, simples quotes compris. Son boulot est de s'en débarasser si nécessaire.

Le mécanisme de détection du premier caractère permet de réaliser des transformations assez puissantes sur la syntaxe des clés — à condition de pouvoir attacher cette syntaxe sur le seul premier caractère. Dans l'exemple suivant on pourra placer une expression entre parenthèses devant une paire de clé-valeur et cette paire ne sera exécutée — prise en compte — que si l'expression entre parenthèse est évaluée à vrai.

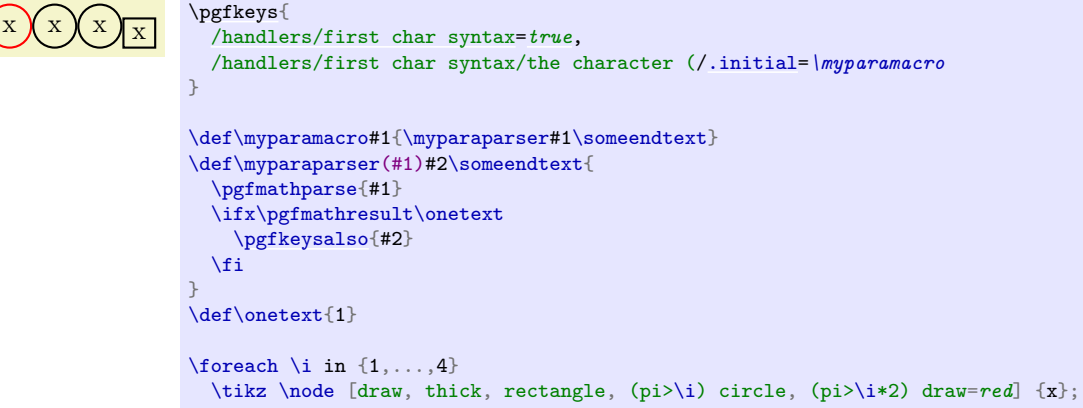

# <span id="page-8-0"></span>3.2 Arguments par défaut

Les arguments de la commande \pgfkeys peuvent être de la forme  $\langle c \mathcal{I} \rangle = \langle \mathcal{I} \rangle = \langle \mathcal{I} \rangle$  sans la valeur. Dans le deuxième cas, \pgfkeys tentera de fournir une valeur par défaut (default value) pour la  $\forall$ ualeur). Si une telle valeur par défaut est définie, elle sera utilisée comme si on avait écrit  $\langle$ clef $\rangle$ = $\langle$ ualeur par défaut).

<span id="page-8-1"></span><sup>3.</sup> NdTdS : J'appelle quote simple ce que l'on obtient, par défaut, en tapant la touche qui porte aussi le chiffre 4 sur un clavier de PC. Caractère inusité en typographie que d'aucuns persistent à nommer « apostrophe » !

<span id="page-9-3"></span>On décrit, dans ce qui suit, comment sont déterminées les valeurs par défaut ; toutefois on utilisera généralement les manipulateurs /.default et /.value required comme expliqué en [4.2,](#page-13-2) page [13](#page-13-2) et on peut vouloir passer au-dessus des détails suivants.

Quand \pgfkeys rencontre une  $\langle c \, \mathcal{L} \rangle$  sans signe égal, voici ce qui se passe :

- 1. l'entrée est remplacée par  $\langle c \, l \, e \rangle$  =\pgfkeysnovalue. En fait, les commandes ma clef et ma clef = \pgfkeysnovalue ont exactement le même effet et on peut simuler une valeur manquante en fournissant pour valeur la commande \pgfkeysnovalue, ce qui est parfois utile ;
- 2. si la valeur est \pgfkeysnovalue, alors la commande vérifie que la sous-clé  $\langle c \cdot l \cdot e f \rangle$  /. @def existe. p. ex., si on écrit \pgfkeys {/ma clef}, alors la commande vérifie l'existence de /ma clef/.@def ;
- 3. si la clé  $\langle cleft \rangle /$ .@def existe, alors les lexèmes qui y sont entreposés sont utilisés pour la  $\langle valeur \rangle$ ;
- 4. si la clé n'existe pas, \pgfkeysnovalue est utilisée comme valeur ;
- 5. à la fin, si la  $\{valueur\}$  est maintenant \pgfkeysnovalue, alors le code ou quelque chose de tout à fait équivalent —  $\pgfkeys$  {/errors/value required =  $\c{def}$  {}} est exécuté. Ainsi, en changeant cette clé, on peut changer le message d'erreur affiché ou traiter l'absence de valeur d'une autre manière.

#### <span id="page-9-0"></span>3.3 Clés qui exécutent des commandes

Après le processus de transformation décrit ci-dessus, on arrive à une paire de la forme  $\langle c \mathbf{1} \mathbf{e} \mathbf{f} \rangle = \langle \mathbf{value} \mathbf{r} \rangle$ dans laquelle  $\langle c \, \mathcal{C} \, \mathcal{C} \, \$ en tous les cas la macro \pgfkeyscurrentkeys est définie de telle sorte que son développement est le texte de la  $\langle c \, \mathit{left} \rangle$  en cours de traitement.

La première chose testée est l'existence de la clé  $\langle c \, \text{left} \rangle$  /. Comd. Si c'est le cas, on suppose que cette clé contient le code d'une macro et cette macro est exécutée. L'argument de cette macro est  $\langle valuer \rangle$ immédiatement suivie de  $\text{per}(x)$  qui signifie « fin de valeur » — end of value. La  $\text{var}(x)$  n'est pas entourée d'accolades. Quand le code a été exécuté,  $\pgfkeys$  continue avec la paire suivante de la *liste* de paire).

Il peut sembler étrange que la macro entropsée dans la clé  $\langle c \, \mathcal{C} \rangle$  /. @cmd ne soit pas simplement exécuté avec l'argument  ${\lbrace \langle \textit{valueur} \rangle \rbrace}$ . Toutefois, l'approche suivie dans l'extension pgfkeys permet plus de souplesse. p. ex., supposons que l'on veuille une clé qui attende une  $\langle value \rangle$  sous la forme «  $\langle \text{text} \rangle + \langle \text{ature} \text{text} \rangle$  » et que  $\langle \textit{texte} \rangle$  et  $\langle \textit{autre } \textit{texte} \rangle$  soient entreposés dans deux macros distinctes. Voici comment procéder :

```
\label{lem:main} $$\a : salut, \b : monde. \def\panier#1+#2\pgfeov{\def\aff#1}\def\aff#2}$$\pgfkeyslet{/ma clef/.@cmd}{\panier}
                             \pgfkeys{/ma clef=salut+monde}
                             |\a| : \a, |\b| : \b.
```
Naturellement, définir du code à entreposer dans une clé de la manière précédente est trop maladroit. Les commandes qui suivent facilitent un peu les choses mais la façon habituelle de le faire est d'utiliser un des manipulateurs décrits en [4.3,](#page-14-0) page [14.](#page-14-0)

#### <span id="page-9-1"></span> $\pgfkeysdef({\text{}}{\cdot}{}(code)$

cette commande définit temporairement une macro TEXienne de liste d'arguments #1\pgfeov puis rend  $\langle c \mathcal{L} \rangle$  /. Comd égale à cette macro. L'effet de tout cela est que l'on a défini du code pour la clé  $\langle c \mathcal{L} \rangle$ de telle sorte que lorsque l'on écrit \pgfkeys  $\{\langle c \, \text{left} \rangle = \langle \text{value} \rangle \}$ , le  $\langle \text{code} \rangle$  est exécuté avec toutes les occurences de #1 remplacées par  $\langle valuer \rangle$ . Ce comportement est totalement semblable à celui de la commande \define@key de keyval et xkeyval.

```
\pgfkeysdef{/ma clef}{#1, #1.}
            \pgfkeys{/ma clef=salut}
```
### $\pgfkeysedef({\text{}}{\text{code}})$

cette commande travaille comme \pgfkeysdef sauf qu'elle utilise \edef au lieu de \def pour définir la macro de la clé. Si vous ne connaissez pas la différence entre les deux, vous n'avez pas besoin de cette commande ; si vous connaissez la différence, vous savez aussi quand vous en avez besoin.

# <span id="page-9-2"></span> $\pgfkeysdefnargs{\clor}\f\nonumber{\mbox{\emph{inor}}}\qquad d'arguments\}{}_{code}\$

cette commande travaille comme \pgfkeysdef mais permet de fournir un  $\{nombre d'arguments\}$  quelconque — de  $0$  à  $9$ .

<span id="page-10-5"></span>\a : 'salut', \b : 'monde'. [\pgfkeysdefnargs{](#page-9-2)/ma clef}{2}{\def\a{#1}\def\b{#2}} [\pgfkeys{](#page-6-1)/ma clef= {salut} {monde}}  $|\a|: 'a', |\b|: 'b'.$ 

La clé ainsi définie attend (nombre d'arguments) arguments.

 $\pgfkeysedefnargs({\text{length}}{\text{number }d'arguments}{}_{\code{code}}$ 

est la version \edef de \pgfkeysdefnargs.

<span id="page-10-3"></span> $\pgfkeysdefargs{\clap{|}}{\phi\ingfkeysdef\gtrivif{\mathcal{E}}\eqref{eq:1}$ 

cette commande travaille comme \pgfkeysdefnargs mais permet de fournir un  $\eta$ d'argu ments  $\rangle$ <sup>[4](#page-10-2)</sup> quelconque au lieu de simplement le nombre d'arguments.

```
\pgfkeysdefargs{/\ma cleft}{{\def\aff1} \def{\aff1}}\def{\hbox{\#1}}\def{\hbox{\#1}}\def{\\pgfkeys{/ma clef=salut+monde}
                                                                                 |\a| : \a, |\b| : \b.
```
Notez que \pgfkeysdefnargs est meilleure que \pgfkeysdefargs quand il suffit, simplement, de comp-ter les arguments<sup>[5](#page-10-4)</sup>.

 $\pgfkeysedefargs({\text{def}}){\varphi\arguments}({\text{code}})$ 

est la version \edef de \pgfkeysdefargs.

## <span id="page-10-0"></span>3.4 Clés qui entreposent des valeurs

Continuons avec ce qui se passe quand \pgfkeys traite la paire courante et que la sous-clé  $\text{cl}$  /. Comd n'est pas définie. Alors on regarde si la  $\langle c \mathcal{I} \epsilon f \rangle$  elle-même est définie — a reçu préalablement une valeur à l'aide, p. ex., de \pgfkeyssetvalue. Dans ce cas, les lexèmes entreposés dans  $\langle c \mathcal{left} \rangle$  sont remplacés par la  $\langle valueur \rangle$  et  $\text{pgfkeys continue avec la paire suivante dans la liste.}$ 

### <span id="page-10-1"></span>3.5 Clés manipulées

Si ni la  $\langle c \mathbf{1} \epsilon f \rangle$  elle-même ni la sous-clé  $\langle c \mathbf{1} \epsilon f \rangle$  /. Comd ne sont définies, alors la  $\langle c \mathbf{1} \epsilon f \rangle$  ne peut être traitée « toute seule », il faut un  $\langle \textit{manipulateur} \rangle$  pour cette clé. La plus grande partie de la puissance de pgfkeys provient de tels manipulateurs.

Rappelons-nous que la  $\langle c \, \mathcal{E} \rangle$  est toujours une clé complète — si ça ne l'était pas à l'origine, elle a, à ce stade, été complétée . Cette  $\langle$  clef  $\rangle$  est partagée en deux :

- 1. le  $\langle chemin \rangle$  de la  $\langle cleft \rangle$  tout ce qui précède le dernier / est placé dans \pgfkeyscurrentpath;
- 2. le  $\langle \text{nom} \rangle$  de la  $\langle \text{clef} \rangle$  tout ce qui suit le dernier / est placé dans \pgfkeyscurrentname.
- Il est recommandé mais pas indispensable que le nom d'un manipulateur commence par un point — mais pas par /.@ —, afin qu'il soit facile à repérer par le lecteur.

Pour des raisons d'efficacité, ces deux macros ne sont définies qu'une fois arrivé à ce stade ; aussi, quand le code d'une clé est exécuté de la manière « habituelle », ces deux macros ne sont pas définies.

 $\text{logf}$ keys regarde maintenant si la clé /handlers/ $\langle n \rangle$ . Comd existe. Si c'est le cas, elle devrait contenir une commande est cette commande est alors exécutée exactement de la manière décrite dans [3.3,](#page-9-0) page [9.](#page-9-0) Ainsi, le code reçoit, pour argument, la  $\langle valueur \rangle$  qui était originellement destinée à  $\langle c \cdot \hat{c} \rangle$  suivie de  $\gamma$ eov. C'est la tache des manipulateurs de faire quelque chose d'utile avec la  $\langle valueur \rangle$ .

Écrivons, p. ex., un manipulateur qui placera dans le fichier de rapport .log la valeur entreposée dans une clé. Appelons le /.print to log. L'idée est que, quand on essaiera d'employer la clé /ma clef/.print to log alors cette clé ne sera pas définie et le manipulateur sera exécuté. Le manipulateur aura alors accès au chemin de la clé — qui vaut /ma clef — grace à \pgfkeyscurrentpath. Il peut alors regarder la valeur entreposée dans cette clé et l'imprimer.

<span id="page-10-4"></span><span id="page-10-2"></span><sup>4.</sup> NdTdS : il s'agit ici de paramètres à la TEX, comme on les utilise avec \def, p. ex.

<sup>5.</sup> Quand on utilise les clés ainsi définies, la variante defnargs autorise les espaces entre les arguments alors que la variante defargs ne les autorise pas — elle considère les espaces comme faisant partie des arguments.

```
\pgfkeysdef{/handlers/.print to log}
{?}\pgfkeysgetvalue{\pgfkeyscurrentpath}{\temp}
  \writetolog{\temp}
}
\pgfkeyssetvalue{/ma clef}{Salut!}
...
\pgfkeys{/ma clef/.print to log}
```
Le code ci-dessus imprimera Salut! dans le fichier .log pourvu que la macro \writetolog soit définie correctement.

Passons à un manipulateur plus intéressant. Programmons en un qui définira une clé de telle sorte que quand la clé est utilisée du code est exécuté. Ce code sera fourni en tant que  $\langle valuer \rangle$ . Tout ce que doit faire le manipulateur c'est appeler \pgfkeys sur la paire formée du chemin de la clé — qui ne contient plus le nom du manipulateur — et du paramètre.

```
\label{thm:main} $$(salut) \pgfkeysdef/handlers/mon code}{\pgfkeysdef\pgfkeyscurrentpath}_{#1}$$\pgfkeys{/ma clef/.mon code=(#1)}
          \pgfkeys{/ma clef=salut}
```
Il existe quelques paramètres pour les clés manipulées qui s'avère utiles dans quelques — rares peut-être — cas spéciaux :

```
/handler config=all|only existing|full or existing (sans défaut, initialement all)
```
change la configuration initiale de la manière dont sont utilisés les manipulateurs.

Cette configuration ne concerne que les utilisateurs avancés et rarement nécessaire.

- all Le réglage préconfiguré all fonctionne comme décrit ci-dessus et n'impose aucune restriction sur le processus de réglage des clés.
- only existing La valeur only existing modifie l'algorithme des clés manipulées comme suit : un manipulateur (nom de clef)/.(manipulateur) sera exécuté uniquement si (nom de clef) est une clé qui entrepose sa valeur directement ou si c'est une clé de commande pour laquelle /.@cmd existe. Si  $\langle$  nom de clef  $\rangle$  n'existe pas déjà, la chaine  $\langle$  nom de clef $\rangle$ /.  $\langle$  manipulateur  $\rangle$  est considérée comme une clé inconnue et la procédure décrite dans la section suivante est appliquée — pour le chemin de  $\langle$  nom de clef $\rangle$ .

Definition initiale.Re-Definition.Unknown key ''.

```
X [1]
\pgfkeys{/.code={Definition initiale. }}
\pgfkeys{/handlers/.unknown/.code={Unknown key '\pgfkeyscurrentkey'. }}
 \sqrt{27}\pgfkeys{/the/key}
% [3]
\pgfkeys{/handler config=only existing}
% [4]\pgfkeys{/.code={Re-Definition. }}
  [5]\pgfkeys{/the/key}
 % [6]
\pgfkeys{/.code={New definition. }}
```
Je place ci-dessous les commentaires du code, l'utilisation de pdflatex sur un codage UTF-8 pose quelques difficultés au code de l'environnement codeexample utilisé dans cette documentation.

En [1] on définit une clé et un manipulateur d'erreur. En [2], l'utilisation de la clé /the/key produit « Definition initiale ». En [3], on change la configuration ce qui permet, en [4], de redéfinir la clé /the/key. De fait, en [5], l'utilisation de la clé /the/key produit, cette fois, « Re-Definition ». En [6], on tente une manœuvre interdite : la définition d'une nouvelle clé. Cela entraine la recherche de /the/other key/.unknown et le manipulateur /handlers/.unknown produit, pour finir, « Unknown key '/the/other key/.code' ».

Il est nécessaire d'exclure quelques manipulateurs de clés de cette procédure. La procédure détaillée est la suivante :

1. si on rencontre une clé manipulée comme /un chemin/une clef/.un manipulateur= valeur, on vérifie que l'on peut invoquer ce manipulateur. C'est le cas si

- <span id="page-12-2"></span> $-$  il existe, pour cette clé, une exception à only existing, voir ci-après;
- la clé /un chemin/une clef existe déjà soit comme clé d'entreposage direct soit avec le suffixe /.@cmd.
- 2. si la vérification réussit, tout fonctionne comme avant ;
- 3. si la vérification échoue, on considère la clé complète comme inconnue. Dans ce cas, le traitement des clés inconnues s'applique comme décrit dans la section suivante. Ici, le chemin de la clé courante sera /un chemin et le nom de la clé une clef/.un manipulateur.

Une conséquence de cette configuration est de fournir un processus plus sensé de traitement des clés manipulées si un chemin de recherche de clés est actif, voir [3.6p](#page-12-0)age [12,](#page-12-0) pour un exemple.

full or existing Finalement, le choix full or existing est une variante de only existing : il fonctionne de la même façon pour les clés qui n'ont pas de chemin complet. p. ex., le style

\pgfkeys {/mon chemin/.cd, clef/.style={...}}

ne peut être que redéfini : il n'a pas de chemin complet donc le mécanisme de only existing s'applique. Par contre, le style

\pgfkeys {/mon chemin/clef/.style={...}}

fonctionnera encore. Cela permet à l'utilisateur de redéfinir les caractéristiques only existing s'il sait ce qu'il fait — et fournit un chemin complet pour la clé.

/handler config/only existing/add exception= $\{(nom de manipulateur)\}$  (sans défaut)

permet d'ajouter des exceptions aux fonctionnalités de /handler config = only existing. Les exceptions initiales sont /.cd, /.try, /.retry, /.lastretry et /.unknown. La valeur (nom de manipula  $teur$  doit être le nom d'un manipulateur de clé.

# <span id="page-12-0"></span>3.6 Clés inconnues

Parfois, la clé n'est pas définie, sa sous-clé /.@cmd ne l'est pas plus et aucun manipulateur n'est définie pour elle. Dans ce cas, on vérifie si la clé  $\langle$ *chemin courant*  $\rangle$ *//*.unknown/. @cmd existe. Ainsi, quand on essaie d'utiliser la clé /tikz/bizarre, on vérifie l'existence de /tikz/.unknown/.@cmd. Si cette clé existe — et, de fait, elle existe —, elle est exécutée. Le code peut alors se débrouiller pour donner du sens à la clé. De fait, le manipulateur pour TikZ essaiera d'interpréter le nom de la clé comme une couleur, une spécification de flèche ou une option de PGF.

On peut définir des manipulateurs de clés inconnues pour ses propres clés en définissant simplement le code de la clé  $\langle pr \epsilon f \text{ is a non-chemin} \rangle$ .unknown. C'est ce qui permet également de définir des « chemins de recherche ». L'idée est la suivante : on voudrait que la recherche des clés se fasse non pas seulement dans un seul chemin courant mais dans plusieurs. Supposons que l'on veuille chercher les clés dans /a, /b et /b/c. Définissons, pour ce faire, une clé /my search path :

```
\pgfkeys{/my search path/.unknown/.code=
  {f} {y}\let\searchname=\pgfkeyscurrentname%
    \pgfkeysalso{%
      /a/\searchname/.try=#1,
      /b/\sqrt{3}earchname/.retry=#1,
      /b/c/\searchname/.retry=#1%
    \overline{y}}%
}
\pgfkeys{/my search path/.cd,foo,bar}
```
Dans le code précédent, foo et bar — dans l'appel de  $\mathcal{D}$  de la dernière ligne — seront cherchées dans les trois dossiers /a, /b et /b/c. Avant d'implenter des chemins de recherche en suivant ce modèle, on pourra considérer le manipulateur /.search also présenté ci-après.

Si la clé  $\langle$  chemin courant  $\rangle$ . unknown/. @cmd n'existe pas, on invoque à sa place le manipulateur /hand lers/.unknown qui est toujours défini et qui, par défaut, imprime un message d'erreur.

# <span id="page-12-1"></span>3.7 Chemins de recherche et clés manipulées

Un cas particulier peut apparaitre dans l'exemple des chemins de recherche ci-dessus. Que se passe-t-il si on veut changer un style ? P. ex.

```
\pgfkeys{/my search path/.cd,custom/.style={variables}}
```
<span id="page-13-6"></span>pourrait signifier un style dans /my search path/,  $/a$ ,  $/b$  / ou même  $/b/c$ !

Du fait des règles gouvernant les clés manipulées, la réponse est /my search path/custom/.style = {variable}. Il peut être utile de modifier ce comportement par défaut. Quelque chose d'utile serait de rechercher les styles nommés custom existants et de les redéfinir. Par exemple, si le style /b/custom existe, l'affectation custom/.style = {variable} devrait le redéfinir lui plutot que /my search path/custom. On peut le faire en employant handler config :

```
This is '/b/custom'. This is '/b/custom'.Modified.
\pgfkeys{/my search path/.unknown/.code=
  {f} \chi\let\searchname=\pgfkeyscurrentname%
    \pgfkeysalso{%
      /a/\searchname/.try=#1,
      /b/\searchname/.retry=#1,
      /b/c/\searchname/.retry=#1%
    \lambda \chi}%
}
X[1]\pgfkeys{/b/custom/.code={This is '\pgfkeyscurrentkey'. }}
 % [2]
\pgfkeys{/handler config=only existing}
 % [3]
\pgfkeys{/my search path/.cd,custom}
  \sqrt{4}\pgfkeys{/my search path/.cd,custom/.append code={Modified. }}
% [5]
\pgfkeys{/my search path/.cd,custom}
```
En [1], on définit /b/custom puis, en [2], on reconfigure le traitement des manipulateurs. En [3] la procédure de recherche de chemin trouve /b/custom ce qui produit « This is '/b/custom' ». En [4], du fait de la reconfiguration, le code trouve /b/custom au lieu de définir /my search path/custom et, en [5], on retrouve /b/custom ce qui produit « This is '/b/custom' Modified ».

On peut réaliser une approche légèrement différente des chemins de recherche avec le manipulateur /.search also comme on le verra ci-dessous.

# <span id="page-13-0"></span>4 Manipulateurs

Nous décrivons maintenant les manipulateurs définis par défaut. On peut aussi en définir de nouveaux comme décrit en [3.5,](#page-10-1) page [10.](#page-10-1)

# <span id="page-13-1"></span>4.1 Manipulateurs de gestion du chemin

<span id="page-13-4"></span>Manipulateur  $\langle clef \rangle /$ .cd

Ce manipulateur définit le chemin par défaut comme égal à  $\langle c \mathcal{I} \epsilon f \rangle$ . Notez que le chemin par défaut est redéfini comme égal à / au début de chaque appel à \pgfkeys.

Exemple: [\pgfkeys{](#page-6-1)/tikz[/.cd,](#page-13-4)...}

<span id="page-13-5"></span>Manipulateur  $\langle c \mid e \rangle /$ . is family

Ce manipulateur assure les réglages qui font que, quand  $\langle c \mathcal{U} \rangle$  est exécutée, le chemin par défaut est égal à  $\langle$  clef  $\rangle$ . Une utilisation typique est :

```
\pgfkeys{/tikz/.is family}
\pgfkeys{tikz,line width=1cm}
```
L'effet de ce manipulateur est identique à ce que l'on aurait avec  $\langle c \, \text{left} \rangle / \text{.style} = \langle c \, \text{left} \rangle / \text{.cd} \rangle$  mais le code produit par /.is family est plus rapide.

# <span id="page-13-2"></span>4.2 Valeurs par défaut

<span id="page-13-3"></span>Manipulateur  $\langle c \mid c \rangle /$ .default= $\langle valueur \rangle$ 

<span id="page-14-6"></span>Définit la valeur par défaut de  $\langle c \, \mathbf{l} \, \mathbf{e} \, \mathbf{f} \rangle$  à  $\langle \mathbf{v} \, \mathbf{a} \, \mathbf{l} \, \mathbf{e} \, \mathbf{a} \rangle$ . Cela entraine qu'à chaque appel de \pgfkeys dans lequel on ne passe pas de valeur à la  $\langle c \, \mathit{left} \rangle$ , c'est cette  $\langle \mathit{valueur} \rangle$  qui sera utilisée.

Exemple: [\pgfkeys{](#page-6-1)/width[/.default=](#page-13-3)1cm}

<span id="page-14-3"></span>Manipulateur  $\langle c \mid c \rangle / \langle v \rangle$ .value required

Value required signifie « valeur exigée ». Ce manipulateur exécute la clé d'erreur /errors/value requi red à chaque fois que l'on appelle la  $\langle$  clef  $\rangle$  sans lui fournir de valeur.

Exemple: [\pgfkeys{](#page-6-1)/width[/.value required}](#page-14-3)

<span id="page-14-5"></span>Manipulateur  $\langle c \mid c \rangle / \langle v \rangle$ .value forbidden

Value forbidden signifie « valeur interdite ». Ce manipulateur exécute la clé d'erreur /errors/value forbidden à chaque fois que l'on appelle la  $\langle c \, \mathcal{l} \, \mathcal{e} \, \mathcal{f} \rangle$  en lui fournissant une valeur.

Ce manipulateur fonctionne en ajoutant du code au code attaché à la clé : en conséquence on doit d'abord définir la clé puis utiliser ce manipulateur [6](#page-14-4) .

```
\pgfkeys{/ma clef/.code=I do not want an argument!}
\pgfkeys{/ma clef/.value forbidden}
\pgfkeys{/ma clef} % Oui
\pgfkeys{/ma clef=foo} % Erreur!
```
# <span id="page-14-0"></span>4.3 Définir le code d'une clé

Il existe plusieurs manipulateurs pour définir le code attaché à une clé.

#### <span id="page-14-2"></span>Manipulateur  $\langle c \mid c \rangle / \langle c \text{ode} \rangle = \langle c \text{ode} \rangle$

Ce manipulateur exécute  $\text{pgfkeysdef}$  avec, pour arguments,  $\langle c \cdot \text{leg} \rangle$  et  $\langle c \cdot \text{ode} \rangle$ . Cela signifie qu'ensuite, à chaque fois que la  $\langle c \, \mathbf{l} \, e \rangle$  est utilisée, le  $\langle c \, \mathbf{d} \, e \rangle$  est exécuté. Plus précisément, quand  $\langle c \, \mathbf{l} \, e \, \mathbf{f} \rangle = \langle v \, a \rangle$ leur) est trouvé dans une liste de clés,  $\langle code \rangle$  est exécuté avec chaque occurence de #1 remplacée par  $\forall$ ualeur). Comme toujours, si on ne fournit pas de  $\langle$ ualeur), la valeur par défaut est utilisée si elle existe, sinon \pgfkeysnovalue l'est.

Il est permis à  $\langle \text{code} \rangle$  d'appeler la commande  $\pgfkeys$ . Il lui est même permis d'appeler  $\pgfkeys$ also, ce qui est utile pour les styles — voir plus bas.

```
\pgfkeys{/par indent/.code={\parindent=#1},/par indent/.default=2em}
\pgfkeys{/par indent=1cm}
...
\pgfkeys{/par indent}
```
#### Manipulateur  $\langle cleft \rangle$ /.ecode= $\langle code \rangle$

Ce manipulateur fonctionne comme /.code mais utilise \pgfkeysedef.

#### <span id="page-14-1"></span>Manipulateur  $\langle c \mid c \rangle$ /.code 2 args= $\langle code \rangle$

Ce manipulateur fonctionne comme  $\angle$ .code mais quand  $\langle \text{code} \rangle$  est utilisé il attend deux arguments au lieu d'un seul. Cela signifie que quand on trouve  $\langle c \, \mathit{left} \rangle = \langle \mathit{value} \rangle$  dans une liste de clés, la  $\langle \mathit{value} \rangle$ doit être composée de deux arguments. P. ex.,  $\langle valuear \rangle$  peut être {premier}{second}, et, dans ce cas,  $\langle code \rangle$  est exécuté avec chaque occurence de #1 remplacée par premier et chaque occurence de #2 remplacée par second.

 $\pi$ ) [\pgfkeys{](#page-6-1)/page size[/.code 2 args=](#page-14-1){\paperheight=#2\paperwidth=#1}} [\pgfkeys{](#page-6-1)/page size={30cm}{20cm}}

Le deuxième argument est optionnel : si on ne le fournit pas, il sera considéré comme égal à une chaine vide.

Du fait de la manière spéciale dont la  $\langle valueur \rangle$  est analysée, si  $\langle valueur \rangle$  vaut premier — sans les  $accolades$  — alors #1 sera p et #2 remier.

<span id="page-14-4"></span><sup>6.</sup> NdTdS : Dans l'exemple qui suit, la phrase anglaise a un double sens : on peut la rendre comme écrit ci-dessous « je ne veux pas d'argument » mais elle signifie aussi « je ne veux pas me disputer ». J'ai préféré cette note à une tentative de rendre ce double entendre comme disent nos amis d'Outre-Manche.

#### <span id="page-15-6"></span>Manipulateur  $\langle c \mid c \rangle$ .ecode 2 args= $\langle c \mid c \rangle$

Ce manipulateur fonctionne comme /.code 2 args mais utilise \edef au lieu de \def pour définir la macro.

#### <span id="page-15-1"></span>Manipulateur  $\langle c \mid c \rangle$ /.code n args={ $\langle nombre \ d'arguments \rangle$ }{ $\langle code \rangle$ }

Ce manipulateur aussi fonctionne comme /.code sauf que l'on peut préciser un nombre d'arguments compris entre 0 et 9.

First='A', Second='B' [\pgfkeys{](#page-6-1)/a key[/.code n args=](#page-15-1){2}{First='#1', Second='#2'}}  $\pgfkeys$  key={A}{B}}

Contrairement à / code 2 args, il doit y avoir exactement *(nombre d'arguments)* arguments, ni plus ni moins, et ces arguments doivent être proprement délimités — voir ci-dessus.

Manipulateur  $\langle c \mid c \rangle$ .ecode n args={ $\langle n \text{om} \rangle$  d'arguments}}{ $\langle c \text{od} \rangle$ }

Ce manipulateur fonctionne comme /.code n args mais utilise \edef au lieu de \def pour définir la macro.

<span id="page-15-3"></span>Manipulateur  $\langle c \mid c \rangle$ .code args={ $\langle$ patron d'arguments}}{ $\langle c \mid c \rangle$ }

Ce manipulateur fournit la façon la plus souple de définir une clé de commande : on peut spécifier un  $\langle$ patron d'arguments $\rangle$  quelconque. Un tel patron est du type habituel en TEX<sup>[7](#page-15-2)</sup>. P. ex., supposons que ce  $\{patron\ d\'arguments\}$  soit  $(\#1/\#2)$  et que  $\{clef\} = \{valueur\}$  soit rencontrée avec  $\{valueur\}$ donnée comme (premier/second) alors le  $\langle code \rangle$  sera exécuté avec chaque occurence de #1 remplacée par premier et chaque occurence de #2 remplacée par second. La  $\langle valueur \rangle$  effective est comparée au patron de la manière TEXienne habituelle.

 $\pgfkeys://page size/.code args={#1 and #2}{\p{paperheight=#2\p{aperwidth=#1}}$  $\pgfkeys://page size/.code args={#1 and #2}{\p{paperheight=#2\p{aperwidth=#1}}$  $\pgfkeys://page size/.code args={#1 and #2}{\p{paperheight=#2\p{aperwidth=#1}}$  $\pgfkeys://page size/.code args={#1 and #2}{\p{paperheight=#2\p{aperwidth=#1}}$  $\pgfkeys://page size/.code args={#1 and #2}{\p{paperheight=#2\p{aperwidth=#1}}$ [\pgfkeys{](#page-6-1)/page size=30cm [and](#page-27-3) 20cm}

On notera qu'il faut préférer /.code n args lorsque l'on a simplement besoin d'un nombre précis d'arguments [8](#page-15-4) — quand on utilise la clé ainsi définie, les espaces entre les arguments sont ignorés alors qu'avec /.code args il font partie de l'argument.

Manipulateur  $\langle c \mid c \rangle$ .ecode args={ $\langle$ patron d'arguments}}{ $\langle c \mid c \rangle$ }

Ce manipulateur fonctionne comme /.code args mais utilise \edef au lieu de \def pour définir la macro.

On a également des manipulateurs pour modifier des clés existantes.

<span id="page-15-5"></span>Manipulateur  $\langle c \mid e \rangle / \langle c \mid c \rangle$ .add code= $\{\langle \text{prefix}\rangle\}$ 

Ce manipulateur ajoute — add — du code à une clé existante. Le code  $\langle \text{prefix} \rangle$  est ajouté devant le  $\langle code \rangle$  entreposé dans  $\langle cleft \rangle /$ .cmd,  $\langle surface \rangle$  est ajouté après ce même  $\langle code \rangle$ . L'un ou l'autre peut être vide. On ne peut pas changer la liste des arguments de  $\langle \text{code} \rangle$  avec ce manipulateur. On notera que autant  $\langle pr \epsilon f \text{ is } \rangle$  que  $\langle \text{suffixe} \rangle$  peuvent contenir des paramètres comme #2.

```
\pgfkeys{/.code={\parindent=#1}}
\newdimen\myparindent
/.add code={}/\myparindent=#1}...
\pgfkeys{/par indent=1cm} % \parindent et \myparindent
                      % prennent la valeur 1~cm
```
#### Manipulateur  $\langle c \mid c \rangle$ .prefix code= $\langle pre \text{fixe} \rangle$

Ce manipulateur est un raccourci pour  $\langle c \, \text{left} \rangle$ . add code =  $\{ \langle \text{prefix} \rangle \}$ {} c.-à-d. que le code  $\langle \text{prefix} \rangle$  est placé devant le code entreposé dans  $\langle \text{clef} \rangle$ . Comd.

#### <span id="page-15-0"></span>Manipulateur  $\langle c \mid e f \rangle /$ .append code= $\langle \textit{suffixe} \rangle$

Ce manipulateur est un raccourci pour  $\langle c \, \text{left} \rangle / \cdot$  add code = {}{ $\langle \text{surface} \rangle$  }.

<span id="page-15-2"></span><sup>7.</sup> NdTdS : c'est ce que Knuth appelle un parameter text dans le  $T<sub>E</sub> Xbook$ .

<span id="page-15-4"></span><sup>8.</sup> NdTdS : autrement dit, on écrit du code comme pour \newcommand.

# <span id="page-16-4"></span><span id="page-16-0"></span>4.4 Définir des styles

Les manipulateurs qui suivent permettent de définir des styles. Un style est une liste de clés qui sont traitées à chaque fois que l'on place le style dans une liste de clés. Ainsi, un style « remplace » une liste de clés. On peut paramétrer les styles comme on le fait avec le code normal.

<span id="page-16-1"></span>Manipulateur  $\langle c \mid c \rangle /$ .style= $\langle$ liste de clefs)

Ce manipulateur règle les choses pour que, à chaque fois que  $\langle c \mathcal{U} \rangle = \langle \mathcal{U} \mathcal{U} \mathcal{U} \mathcal{U} \rangle$  est rencontrée dans une liste de clés, alors la  $\langle \textit{liste de clefts} \rangle$ , dans laquelle chaque occurence de #1 est remplacée par  $\langle valueur \rangle$ , est traitée à sa place.

On peut obtenir le même effet en utilisant  $\langle c \cdot b / c \cdot d \cdot e$  > \pgfkeysalso{liste de clefs}. Cela signifie que le code attaché à une clé peut également exécuter d'abord du code normal puis traiter d'autres clés.

```
\pgfkeys/.code={\parindent=#1}}
\pgfkeys{/no indent/.style={/par indent=0pt}}
\pgfkeys{/normal indent/.style={/par indent=2em}}
\pgfkeys{/no indent}
...
\pgfkeys{/normal indent}
```
L'exemple suivant montre un style paramétré :

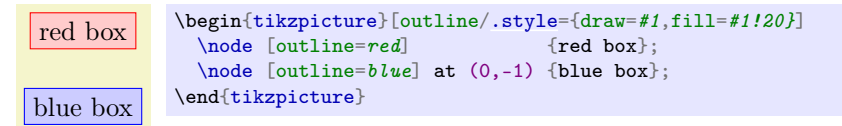

#### Manipulateur  $\langle \text{cleft} \rangle$ /.estyle= $\langle \text{liste de cleft} \rangle$

Ce manipulateur fonctionne comme /.style mais le  $\langle \text{code} \rangle$  est défini en utilisant  $\text{code}$  au lieu de  $\text{def}$ c.-à-d. que toutes les macros présentes dans le  $\langle code \rangle$  sont développées avant de sauvegarder le style.

On trouve pour les styles les manipulateurs suivants qui correspondent à ceux déjà vus pour les codes, voir [4.3](#page-14-0) à partir de la page [14.](#page-14-0)

<span id="page-16-2"></span>Manipulateur  $\langle c \mid e \rangle / \langle s \rangle$ .style 2 args= $\langle \text{liste de c} \mid e \rangle$ 

Ce manipulateur fonctionne comme /.code 2 args mais uniquement pour les styles. Ainsi, la  $\langle\textit{liste}\rangle$ de clefs) peut contenir des occurrences de #1 et aussi de #2 et quand on utilise le style, on doit donner deux paramètres comme  $\langle valueur \rangle$ .

```
\pgfkeys{/paper height/.code={\paperheight=#1},/paper width/.code={\paperwidth=#1}}
\pgfkeys{/page size/.style 2 args={/paper height=#1,/paper width=#2}}
\pgfkeys{/page size={30cm}{20cm}}
```
Manipulateur  $\langle c \mid e \rangle$ . estyle 2 args= $\langle$ *liste de clefs*)

Ce manipulateur fonctionne comme /.style 2 args mais on emploie \edef au lieu de \def pour définir la macro.

Manipulateur  $\langle c \mid c \rangle /$ .style args={ $\langle$ patron d'arguments}}{ $\langle \langle key \mid list \rangle$ }

Ce manipulateur fonctionne comme /.code args mais uniquement pour les styles.

Manipulateur  $\langle c \mid c \rangle$ .estyle args={ $\langle patron \space d'arguments \rangle$ }{ $\langle code \rangle$ }

Ce manipulateur fonctionne comme /.ecode args mais uniquement pour les styles.

Manipulateur  $\langle c \mid e \rangle$ .style n args={ $\langle n \rangle$  arguments}} $\langle$  isted de clefs}

Ce manipulateur fonctionne comme / code n args mais uniquement pour les styles. Ici, la *l l iste de*  $c \, \text{l efs}$  peut dépendre de tous les  $\langle \textit{nombre d'arguments} \rangle$  paramètres.

<span id="page-16-3"></span>Manipulateur  $\langle cleft \rangle /$ .add style={ $\langle$ *liste prefixe*}}{ $\langle$ *liste suffixe*}}

Ce manipulateur fonctionne comme /.add code mais uniquement pour les styles. Toutefois, on peut ajouter des styles à des clés qui ont été préalablement définies avec /.code — il est également permis d'ajouter du *(code)* normal à une clé préalablement définie avec */*.style. Quand on ajoute un style à <span id="page-17-4"></span>une  $\langle c \mathcal{U} \rangle$  préalablement définie avec  $\langle c \mathcal{U} \rangle$ , voici ce qui se passe : lorsque la  $\langle c \mathcal{U} \rangle$  est traitée, la  $\langle$  liste prefixe  $\rangle$  de clés sera traitée d'abord, puis le  $\langle$ code $\rangle$ , entreposé auparavant dans  $\langle$ clef $\rangle$ /. @cmd, sera exécuté, enfin les clés de la  $\langle$  *liste suffixe* $\rangle$  seront traitées à leur tour.

```
\pgfkeys{/par indent/.code={\parindent=#1}}
\pgfkeys{/par indent/.add style={}{/ma clef=#1}}
...
\begin{bmatrix} \text{log} f / \text{par} & \text{dom} f & \text{dom} f & \text{var} \end{bmatrix}% puis ex\'ecute /ma clef=#1
```
Manipulateur  $\langle \text{clef} \rangle$ . prefix style= $\langle \text{liste pref} \rangle$ 

Fonctionne comme / add style mais uniquement pour la  $\langle$  *liste prefixe*  $\rangle$  de clés.

Manipulateur  $\langle \text{cleft} \rangle$ .append style= $\langle \text{liste}} \text{ suffixe} \rangle$ 

Fonctionne comme /.add style mais uniquement pour la  $\langle$  *liste suffixe*  $\rangle$  de clés.

# <span id="page-17-0"></span>4.5 Clés de choix, booléennes, d'entreposage

Quelques clés ont un code attaché plutot « spécialisé ». P. ex., il arrive souvent que le code d'une clé se contente de mettre à vrai ou faux un si T<sub>E</sub>Xien. Des manipulateurs prédéfinis facilitent, dans ces cas, la définition du code.

Cependant, commençons par quelques manipulateurs utiles à gérer la valeur directement entreposée dans une clé.

#### <span id="page-17-1"></span>Manipulateur  $\langle c \mid c \rangle / \ldots$ initial= $\langle v \mid c \mid c \rangle$

Ce manipulateur règle la valeur de la  $\langle c \, \text{left} \rangle$  à  $\langle \text{value} \rangle$ . On notera qu'aucune sous-clé n'est impliquée dans l'affaire. Une fois ce manipulateur utilisé, on peut — du fait des règles gouvernant les clés changer la valeur de la  $\langle c \, \mathcal{E} \rangle$  avec un simple  $\langle c \, \mathcal{E} \rangle = \langle \mathcal{E} \rangle$ . De fait, ce manipulateur est utilisé pour régler la valeur initiale de la  $\langle c \, \mathcal{E} \rangle$ .

```
\pgfkeys{/ma clef/.initial=red}
  "/ma clef" contient la valeur "red"
\pgfkeys{/ma clef=blue}
% "/ma clef" contient maintenant la valeur "blue"
```
On notera que, après le code de cet exemple, écrire \pgfkeys {/ma clef} n'aura pas l'effet que l'on pourrait attendre c.-à-d. insérer blue dans le texte principal. De fait, /ma clef sera changé en /ma clef = \pgfkeysnovalue et donc \pgfkeysnovalue sera entreposé dans /ma clef. Pour récupérer la valeur entreposée dans une clé, on doit utiliser le manipulateur /.get<sup>[9](#page-17-2)</sup>.

# <span id="page-17-3"></span>Manipulateur  $\langle c \mid c \rangle / .$ get= $\langle macro \rangle$

Exécute un *\let afin que la*  $\langle \text{macro} \rangle$  contienne la valeur entreposée dans  $\langle \text{clef} \rangle$ .

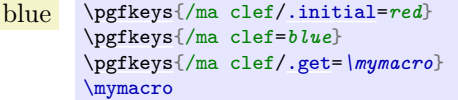

Manipulateur  $\langle c \mid e f \rangle /$ .add={ $\langle v \mid c \mid c \rangle$ }{ $\langle v \mid c \mid c \mid c \mid c \rangle$ }

Ajoute la  $\langle valueur\ prefixe \rangle$  avant la  $\langle valueur\rangle$  entreposée dans la  $\langle cleft\rangle$  et la  $\langle valueur\ surface\rangle$ après.

Manipulateur  $\langle c \mid e \rangle / \langle p \rangle = \{ \langle v \mid c \mid r \rangle \}$ 

Ajoute la  $\langle valueur\ prefixe \rangle$  avant la  $\langle valueur \rangle$  entreposée dans la  $\langle cleft \rangle$ .

Manipulateur  $\langle c \mid e \rangle / \text{.append} = \{ \langle valueur \text{ suffixe} \rangle \}$ 

Ajoute la  $\langle valueur \space suffixe \rangle$  après la  $\langle valueur \rangle$  entreposée dans la  $\langle cleft \rangle$ .

Manipulateur  $\langle c \mid c \rangle / \langle \text{link} \rangle = \langle \text{author} \rangle$ 

Entrepose la valeur \pgfkeysvalueof{ $\{autre \ cleft \}$ } dans la  $\{cleft \}$ . L'idée est que lorsque l'on développe la  $\langle c \, \text{l} \epsilon f \rangle$ , c'est la valeur de  $\langle \textit{autre cleft} \rangle$  qui est développée à sa place. Cela correspond vaguement à la notion de lien symbolique dans Unix, d'où le nom.

<span id="page-17-2"></span><sup>9.</sup> NdTdS : ou encore, p. ex., \pgfkeysvalueof comme vu page [5.](#page-4-0)

<span id="page-18-4"></span>Le prochain manipulateur est utile pour la situation fréquente où  $\langle c \, \mathcal{E} \rangle = \langle \mathit{value} \rangle$  devrait entreposer la  $\forall$ ualeur) dans une macro. On notera que on pourrait tout aussi bien entreposer la  $\langle$ ualeur) dans la  $\langle$ clef $\rangle$ elle-même.

#### <span id="page-18-0"></span>Manipulateur  $\langle \text{clef} \rangle$ . store in= $\langle \text{macro} \rangle$

L'effet de ce manipulateur est le suivant : quand on écrit  $\langle c \cdot l e f \rangle = \langle v \cdot a \cdot l e u \rangle$ , le code  $\langle d \cdot l e f \rangle = \langle v \cdot l e u \cdot l e u \rangle$ leur  $\}$  est exécuté et la valeur fournie est « entreposée » dans la  $\langle macro \rangle$ .

```
\pgfkeys{/.store in=\montexte}
               \def\a{monde}
               \pgfkeys{/text=Salut \a!}
               \def\a{Gruffalo}
               \montexte
```
#### <span id="page-18-1"></span>Manipulateur  $\langle c \mid c \rangle$ . estore in= $\langle macro \rangle$

Ce manipulateur est semblable à /.store in sauf que c'est le code  $\ede{maxo}{\lbrace{valueur \rbrace}}$  qui est exécuté. C'est donc la version développée de  $\langle valueur \rangle$  qui est entreposée dans  $\langle macro \rangle$ .

Salut monde! [\pgfkeys{](#page-6-1)/text[/.estore in=](#page-18-1)\montexte} \def\a{monde}  $\pgfkeys$ {/text=Salut \a!} \def\a{Gruffalo}  $\sum_{n=1}^{\infty}$ 

Dans une autre situation courante la clé est utilisée pour régler un si TFXien — un  $\it \iint\mathcal{Q}ueel\it queChose$ sur vrai ou faux.

#### <span id="page-18-2"></span>Manipulateur  $\langle \text{clef} \rangle / \text{.is if} = \langle \text{nom de si} \rangle$

L'effet de ce manipulateur est le suivant : quand on écrit hclef i=hvaleur i, il vérifie d'abord que hva leur) est true ou false — la valeur par défaut, si on ne fournit pas de valeur, est true. Si ce n'est pas le cas, la clé d'erreur /errors/boolean expected est exécutée. Dans le cas contraire, le code  $\setminus$ (nom de  $s_i \rangle \langle valueur \rangle$  est exécuté, ce qui règle le si T<sub>E</sub>Xien comme attendu.

On notera qu'il faut définir le si en dehors d'un appel à \pgfkeys comme le montre l'exemple suivant.

```
Ronde? \newif\iftheterreestplate
           \pgfkeys{/terre plate/.is if=theterreestplate}
           \pgfkeys{/terre plate=false}
           \iftheterreestplate
            Plate
           \else
             Ronde?
           \fi
```
Le manipulateur suivant s'occupe des situations où seul un petit ensemble de  $\langle valuer \rangle$ s est utilisable avec  $\langle c \, \text{l} \, \text{e} \rangle = \langle \text{value} \, \text{u} \rangle$ . P. ex., dans TikZ, l'extrémité d'un segment ne peut être que rounded, rectangle ou butt et rien d'autre. Dans cette situation, le manipulateur suivant s'avère utile.

#### <span id="page-18-3"></span>Manipulateur  $\langle c \mid c \rangle /$ . is choice

Ce manipulateur règle les choses de telle sorte que, quand on donne  $\langle c \mathcal{I} \rangle = \langle \mathcal{I} \mathcal{I} \mathcal{I} \mathcal{I} \mathcal{I} \rangle$ , la sous-clé  $\langle c \mathbf{let} \rangle / \langle u \mathbf{let} \rangle$  est exécutée. Il faut donc que les différents choix soient donnés comme des sous-clés de  $\langle$  clef $\rangle$ .

```
\pgfkeys{/line cap/.is choice}
\pgfkeys{/.style={\pgfsetbuttcap}}
\pgfkeys{/.style={\pgfsetroundcap}}
\pgfkeys{/line cap/rect/.style={\pgfsetrectcap}}
\pgfkeys{/line cap/rectangle/.style={/line cap=rect}}
...
\dagger...
```
Si la sous-clé  $\langle cleft \rangle / \langle valuer \rangle$  est inconnue, la clé d'erreur /errors/unknown choice value est exécutée.

# <span id="page-19-4"></span><span id="page-19-0"></span>4.6 Valeurs développées, valeurs multiples

Quand on écrit  $\langle c \, \mathit{left} \rangle = \langle \mathit{value} \rangle$ , on veut généralement utiliser la  $\langle \mathit{value} \rangle$  « telle quelle ». De fait, nous avons fait extrèmement attention à ce que l'on puisse même écrire des choses comme #1 ou des si TEXiens incomplets dans (valeur). Toutefois, il arrive parfois que l'on veuille que la  $\langle valueur \rangle$  soit développée avant qu'elle soit utilisée. P. ex.,  $\langle valuer \rangle$  pourrait être le nom d'une macro comme \mamacro et on voudrait non pas employer  $\mathrm{maxcor}$  comme macro mais plutot employer son *contenu*. Au lieu, donc, d'utiliser  $\mathrm{value}$ , on voudrait utiliser ce en quoi  $\langle valuer \rangle$  se développe. Plutot que des trucs à base de \expandafter, on emploiera les manipulateurs suivants :

Manipulateur  $\langle c \mid c \rangle$ .expand once= $\langle valueur \rangle$ 

Ce manipulateur développe  $\langle valueur \rangle$  une fois — plus précisément, il exécute la commande  $\epsilon$ after sur le premier lexème de  $\langle valueur \rangle$  puis traite le  $\langle$ résultat $\rangle$  comme si on avait écrit  $\langle cleft \rangle$  =  $\langle$ résultat). On notera que si la  $\langle$ clef $\rangle$  contient elle-même un manipulateur, ce dernier sera appelé normalement.

```
Cleft  1 : \n\inftyCleft 2 : \forall bClef 3 : \mathbb{a}Clef 4 : le fond
                     \def\a{le fond}
                     \def\{b{\a\}}\def\{b\}/.initial=|c\}\pgfkeys{/clef2/.initial/.expand once=\c}
                     \pgfkeys{/clef3/.initial/.expand twice=\c}
                     \pgfkeys{/clef4/.initial/.expanded=\c}
                     \def\a{{\ttfamily\string\a}}
                     \def\b{{\ttfamily\string\b}}
                     \def\{ {\tttfamily\string\} }\begin{tabular}{ll}
                     Clef 1:& \pgfkeys{/clef1} \\
                     \pgfkeys{/clef2} \\
                     \pgfkeys{/clef3} \\
                     Clef 4:& \pgfkeys{/clef4}
                     \end{tabular}
```
Manipulateur  $\langle c \mid c \rangle$ .expand twice= $\langle valueur \rangle$ 

Ce manipulateur fonctionne comme si on écrivait  $\langle c \cdot l e f \rangle$ . expand once/. expand once =  $\langle valueur \rangle$ .

Manipulateur  $\langle \textit{clef} \rangle$ /.expanded= $\langle \textit{valueur} \rangle$ 

Ce manipulateur développe complètement  $\langle valueur \rangle$  — à l'aide d'un \edef — avant de traiter  $\langle cleft \rangle$  $= \langle$ résultat $\rangle$ .

<span id="page-19-2"></span>Manipulateur  $\langle \text{cleft} \rangle / \text{.}$ list= $\langle \text{vliste de valeurs} \rangle$ 

Dans la *(vliste de valeurs)*, les valeurs sont séparées par des virgules. Ce manipulateur fait que la  $\langle c \mathcal{L} \rangle$  est traitée plusieurs fois, une fois par valeur de la liste. Il faudra, bien entendu, placer la liste de valeurs entre accolades sinon TEX n'arrivera pas à décider si une virgule est suivie d'une nouvelle clé ou d'une nouvelle valeur.

La  $\langle v \rangle$ iste de valeurs est traitée à l'aide de  $\langle v \rangle$ de de on peut donc utiliser la notation ... à l'intérieur.

```
(a)(b)(0)(1)(2)(3)(4)(5)\pgfkeys{/.code=(#1)}
```
 $\pgfkeys\{/foo/.list={a,b,0,1,\ldots,5}\}$  $\pgfkeys\{/foo/.list={a,b,0,1,\ldots,5}\}$  $\pgfkeys\{/foo/.list={a,b,0,1,\ldots,5}\}$ 

# <span id="page-19-1"></span>4.7 Manipulateurs de transmission

J'utilise « transmission » comme traduction de forwarding. On pensera à ce que l'on fait quand on "forwarde" un message.

#### <span id="page-19-3"></span>Manipulateur  $\langle c \mid e \rangle /$ .forward to= $\langle a \mid t$

Ce manipulateur fait que  $\langle c \mathbf{le} f \rangle$  transmet son argument à l' $\langle \mathbf{a} \mathbf{u} \mathbf{t} \mathbf{r} \rangle$ . Quand on utilise la  $\langle c \mathbf{le} f \rangle$ , son code normal est effectué d'abord puis la valeur est passée à  $\langle \text{autre cleft} \rangle$ . Si la  $\langle \text{clef} \rangle$  n'a pas été définie au préalable, elle sera définie alors — et ne fera rien par elle-même si ce n'est transmettre la valeur à  $\{autre \; cleft \}$ .  $\{autre \; cleft \}$  doit être un nom complet de clé c.-à-d. avec le chemin complet.

```
(b: 1)(a: 1) (a: 2)\pgfkeys{
                          /a/.\text{code} = (a: #1)./.code=(b: #1),/b/.forward to=/a,
                          /c/. forward to=/a}
                        \pgfkeys{/b=1} \pgfkeys{/c=2}
```
<span id="page-20-0"></span>Manipulateur  $\langle \text{clef} \rangle$ . search also= $\{ \text{likes de chemins} \rangle \}$ 

Un style qui installe un manipulateur /.unknown dans la  $\langle c \, \mathcal{U} \rangle$ . Ce manipulateur /.unknown cherchera les clés inconnues dans chacun des chemins fournis dans la  $\langle$ liste de chemins  $\rangle$ .

Appelle /chemin secondaire/option avec 'valeur'

```
% 11\pgfkeys{/chemin secondaire/option/.code={Appelle /chemin secondaire/option avec '#1'}}
  \sqrt{2}\pgfkeys{/chemin principal/.search also={/chemin secondaire}}
% [3]
\pgfkeys{/chemin principal/.cd,option=valeur}
```
Avec [1] on définit une clé — à savoir option dont le nom complet est /chemin secondaire/option — puis, en [2], on définit un chemin de recherche — qui est /chemin secondaire — comme valeur de /.search also. Enfin, en [3], une fois revenu dans le chemin principal grace à /.cd, on passe la valeur valeur à la clé option. Comme cette clé n'est pas dans le chemin principal, le mécanisme de recherche trouvera /chemin secondaire/option.

Le manipulateur */ search also utilise la stratégie suivante* 

- 1. si un utilisateur fournit une clé complète qui ne peut être trouvée, p. ex. la chaine /chemin princi pal/option, il suppose que l'utilisateur sait ce qu'il fait et ne continue pas à chercher option dans la  $\langle$ liste de chemins $\rangle$ ;
- 2. si un utilisateur ne fournit que le nom de la clé, p. ex.option et que option est introuvable dans le chemin par défaut — qui se trouve être /chemin principal dans l'exemple précédent —, l'élément suivant de la  $\langle$ liste de chemins  $\rangle$  — il s'agit de /chemin secondaire dans l'exemple — devient le chemin par défaut et \pgfkeys redémarre.

Cette opération sera répétée jusqu'à ce que la clé soit trouvée ou que tous les éléments de *l'uste* de chemins  $\rangle$  aient été essayés.

3. Si tous les éléments de *(liste de chemins)* ont été essayés et que la clé est toujours inconnue, le manipulateur de secours /handlers/.unknown est invoqué.

Appelle /chemin secondaire/option avec 'valeur'

```
% 11\pgfkeys{/chemin secondaire/option/.code={Appelle /chemin secondaire/option avec '#1'}}
  \sqrt{2}\pgfkeys{/chemin principal/.search also={/chemin secondaire}}
% [3]
\pgfkeys{/chemin principal/.cd,option=valeur}
% [4] !\pgfkeys{/handlers/.unknown/.code={Vu option inconnue \pgfkeyscurrentkeyRAW={#1}!}}%
```
[\pgfkeys{](#page-6-1)/chemin principal[/.cd,](#page-13-4)/chemin principal/option=valeur}

En [4], on a un résultat négatif. La clé option est donnée avec son nom complet /chemin principal/option : elle ne sera pas trouvée et le mécanisme de /.see also ne sera pas utilisé.

On notera que la stratégie de /.search also est différente de celle exposée dans le premier exemple de [3.6](#page-12-0) car /.search also ne s'applique qu'aux clés dont le nom n'est pas complet.

Pour la lectrice familière de \pgfkeys, le code véritable de /.search also peut être intéressant :

1. \pgfkeys{/path/.search also = {/tikz}} équivaut à

```
\pgfkeys{/path/.unknown/.code={%
     \ifpgfkeysaddeddefaultpath
     % ne traite que les clefs dont le nom est incomplet:
     \pgfkeyssuccessfalse
     \left(\det\right) \left(\det\right) afkeys@searchalso@name = \left(\frac{p}{q}fkeyscurrentkeyRAW
     \ifpgfkeyssuccess
     \else
     % cherche en prenant /tikz pour chemin
     \pgfqkeys{/tikz}{\pgfkeys@searchalso@name={#1}}%
     \frac{1}{2}\else
     \def\phi\left( \begin{array}{c} \def\end{array} \right) = \def\phi\left( \begin{array}{c} \def\end{array} \right)\pgfutilnext
     \int f\,}
}
```
2. \pgfkeys{/path/.search also = {/tikz,/pgf}} équivaut à

```
\pgfkeys{/path/.unknown/.code={%
          \label{thm:topgfkeys} \begin{minipage}{0.4\linewidth} \begin{minipage}{0.4\linewidth} \centering \end{minipage}\pgfkeyssuccessfalse
               \let\pgfkeys@searchalso@name=\pgfkeyscurrentkeyRAW
               \verb|ifpgfkeyssuccess|\else
                    % step 1: search in /tikz with .try:
                    \pgfqkeys{/tikz}{\pgfkeys@searchalso@name/.try={#1}}%
               \int f\,\ifpgfkeyssuccess
               \else
                    % step 2: search in /pgf (without .try!):
                    \pgfqkeys{/pgf}{\pgfkeys@searchalso@name={#1}}%
               \sqrt{f}i\else
                \def\pgfutilnext{\pgfkeysvalueof {/handlers/.unknown/.@cmd}#1\pgfeov}%
               \pgfutilnext
          \int f\,}
}
```
Pour autoriser également la recherche des styles — et autres clés manipulées —, on peut changer la configuration des manipulateurs à l'aide de /handler config = full or existing lors de l'emploi de /.search also c.-à-d.

```
\pgfkeys{
   /main path/.search also={/secondary path},
   /handler config=full or existing}
```
# <span id="page-21-0"></span>4.8 Manipulateurs d'essais

<span id="page-21-1"></span>Manipulateur  $\langle$ *clef* $\rangle$ /.try= $\langle$ *valeur* $\rangle$ 

Try signifie « essayer ». Ce manipulateur a le même effet que si  $\langle c \, \text{left} \rangle = \langle \text{valueur} \rangle$  avait été utilisé. Toutefois, si ni  $\langle c \, \mathit{left} \rangle$ . Comd ni la  $\langle c \, \mathit{left} \rangle$  elle-même ne sont définies, aucun manipulateur n'est appelé. L'exécution de la clé s'arrête tout simplement. Ainsi, ce manipulateur essaiera simplement d'utiliser la clé mais aucune autre action ne sera entreprise si la clé n'est pas définie.

Le test T<sub>EX</sub>ien \ifpgfkeyssuccess est réglé suivant que la  $\langle$ clef  $\rangle$  a été exécutée avec succès ou non.

 $(a : \text{hallo})(b : \text{well}) \rightarrow \text{gef/}a/.code = (a : #1)$  $\pgfkeys$  {/b[/.code=](#page-14-2)(b:#1)} [\pgfkeys{](#page-6-1)/x[/.try=](#page-21-1)hmm,/a[/.try=](#page-21-1)hallo,/b[/.try=](#page-21-1)welt}

<span id="page-21-2"></span>Manipulateur  $\langle$  clef  $\rangle$  / .retry= $\langle$  valeur  $\rangle$ 

Ce manipulateur fonctionne comme /.try mais il ne fera rien si \ifpgfkeyssuccess est vrai c.-à-d. qu'il n'essaiera de régler une clé que si le dernier essai a échoué.

> $(a : \text{hallo})$  [\pgfkeys{](#page-6-1)/a[/.code=](#page-14-2)(a:#1)}  $\pgfkeys{/b/.code={(b:#1)}$  $\pgfkeys{/b/.code={(b:#1)}$  $\pgfkeys{/b/.code={(b:#1)}$  $\pgfkeys{/b/.code={(b:#1)}$ [\pgfkeys{](#page-6-1)/x[/.try=](#page-21-1)hmm,/a[/.retry=](#page-21-2)hallo,/b[/.retry=](#page-21-2)welt}

#### <span id="page-22-5"></span>Manipulateur  $\langle c \mid c \rangle /$ . lastretry= $\langle valueur \rangle$

Ce manipulateur fonctionne comme /.retry sauf qu'il invoquera les manipulateurs habituels de clés inconnues si \ifpgfkeyssuccess est faux. Ce manipulateur n'essaiera de régler la clé que si la dernière tentative a échoué et, dans ce cas, ce sera le dernier essai.

# <span id="page-22-0"></span>4.9 Manipulateurs d'inspection

#### <span id="page-22-3"></span>Manipulateur  $\langle c \mid c \rangle /$ . show value

Ce manipulateur exécute une commande \show sur la valeur entreposée dans  $\langle c \mathbf{l} e f \rangle$ . C'est intéressant surtout pour du débogage.

Exemple: [\pgfkeys{](#page-6-1)/my/obscure key[/.show value}](#page-22-3)

<span id="page-22-4"></span>Manipulateur  $\langle clef \rangle/$ .show code

Ce manipulateur exécute une commande \show sur le code entreposé dans  $\langle c \, \text{left} \rangle / \langle \text{Qcmd. C'est inté-} \rangle$ ressant surtout pour du débogage.

Exemple: [\pgfkeys{](#page-6-1)/my/obscure key[/.show code}](#page-22-4)

Ce qui suit n'est pas un manipulateur mais on l'utilise communément pour inspecter des choses :

 $\mu$ tils/exec= $\langle code \rangle$  (sans défaut)

Cette clé exécutera simplement le  $\langle \textit{code} \rangle$  fourni.

Exemple: \pgfkeys{some key=some value,/utils/exec=\show\hallo,obscure key=obscure}

# <span id="page-22-1"></span>5 Clés d'erreur

Dans certaines situations une erreur peut apparaitre, comme quand on utilise une clé indéfinie. Dans ces situations, une clé d'erreur est exécutée. Ces clés doivent contenir une macro prenant deux arguments. Le premier est la clé offensante — éventuellement après développement de macros —, le second est la valeur passée comme paramètre — là encore après un éventuel développement de macros.

Pour l'instant, les clés d'erreur sont simplement exécutées. Il serait peut-être bon qu'à l'avenir on ait différentes sous-clés exécutées en fonction de la langue en vigueur afin que l'utilisateur reçoive un message d'erreur localisé.

```
\gammaerrors/value required={\{cleft of fensante\}}\{valueur\} (sans défaut)
```
Cette clé — « valeur requise » — est exécutée à chaque fois qu'une  $\langle$  clef offensante  $\rangle$  est appelée sans que l'on fournisse de valeur et qu'une valeur est requise.

 $\langle$  /errors/value forbidden={ $\langle$  *clef offensante*}} $\{$ *(valeur* $\rangle\}$  (sans défaut)

Cette clé — « valeur interdite » — est exécutée à chaque fois qu'une  $\langle$  clef offensante  $\rangle$  est appelée avec une valeur alors qu'une valeur est interdite.

#### $\langle$ errors/boolean expected= $\{\langle elef\ of \text{fensante}\rangle\}\{\langle valueur\rangle\}$  (sans défaut)

Cette clé — « booléen attendu » — est exécutée à chaque fois qu'une  $\langle$  clef  $\rangle$  définie avec  $\ell$ . is if est appelée avec une  $\langle valueur \rangle$  qui n'est ni true ni false.

 $\langle$ errors/unknown choice value= $\{\langle elef\ of \text{fensante}\rangle\}\{\langle valueur\rangle\}$  (sans défaut)

Cette clé — « valeur du choix inconnue » — est exécutée à chaque fois qu'une  $\langle$  clef  $\rangle$  définie avec  $\ell$ . is choice est appelée avec une  $\langle valuer \rangle$  pour laquelle aucun manipulateur n'est définie.

 $\langle$ errors/unknown key={ $\langle$ clef offensante}}{ $\langle$ valeur}} (sans défaut)

Cette clé — « clé inconnue » — est exécutée à chaque fois qu'une clé est inconnue et qu'on ne trouve pas de manipulateur /.unknown spécifique.

# <span id="page-22-2"></span>6 Filtrage de clés

Un complément dû à Christian Feuersänger

Normalement, un appel à \pgfkeys règle toutes les clés de la liste passée en argument. C'est, en général, ce qu'attend l'utilisatrice. Toutefois, l'implentation de différentes extensions ou de bibliothèques de macros

pour pgf peut demander plus de controle sur la procédure de réglage des clés : une bibliothèque A peut vouloir régler ses options directement et déléguer les options restantes à une bibliothèque B.

Cette section décrit les méthodes de filtrage de clés de PGF, y compris les options de groupements de familles. Si on ne veut qu'utiliser pgf — ou ses bibliothèques — on peut passer cette section ; elle s'adresse aux auteurs d'extensions — ou de bibliothèques.

#### <span id="page-23-0"></span>6.1 Exemple préliminaire

Les utilisateurs de xkeyval connaissent bien le concept de famille de clés : les clés appartiennent à un groupe et ces clés peuvent être exclues de certaines options. pgf permet de grouper des clés par familles et un mécanisme plus asbstrait de sélection avec \pgfkeysfiltered, une variante de \pgfkeys. Supposons que nous ayons le groupement suivant :

```
\pgfkeys{
    /my group/A1/.code=(A1: #1),
    /my /.code=(A2: #1)./my group/A3/.code=(A3: #1),
    /my \text{group}/\text{B}/.\text{code}=(B: #1),
    /my group/C/.code=(B: #1),
}
```
et que nous voulions ne régler que les options A1, A2 et A3. Un appel de \pgfkeys produit alors ce qui suit

```
(A1 : a1)(A2 : a2)(B : b)(B : c)
```
[\pgfkeys{](#page-6-1)/my group/A1=a1, /my group/A2=a2, /my group/B=b, /my group/C=c}

parce que toutes ces options de commande sont traitées consécutivement.

Définissons maintenant une famille, nommée A, contenant A1, A2 et A3 et ne réglons que les membres de cette famille. Nous préparons le réglage des clés avec :

```
\pgfkeys{
    /my group/A/.is family,
    /my group/A1/.belongs to family=/my group/A,
   /my group/A2/.belongs to family=/my group/A,
    /my group/A3/.belongs to family=/my group/A,
}
```
et

[\pgfkeys{](#page-6-1)[/pgf/key filters/active families/](#page-26-1)[.install key filter}](#page-24-0)

Après ces préparatifs, nous pouvons utiliser

```
(A1 : a1)(A2 : a2)\pgfkeys{/.activate family}
                   \pgfkeysfiltered{/my group/A1=a1, /my group/A2=a2,
                    /my group/B=b, /my group/C=c}
```
 $\Omega$ 

```
(A1 : a1)(A2 : a2)(A3 : a3)
```

```
\pgfkeys{/my group/A/.activate family}
\pgfkeysfiltered{/my group/A1=a1, /my group/A2=a2,
/my group/B=b, /my group/C=c, /tikz/color=blue, /my group/A3=a3}
```
pour régler uniquement les clés qui appartiennent à la famille active — dans notre cas, seule la famille A était active aussi les autres clés n'ont pas été traitées. Le traitement par famille est vraiment rapide et permet d'activer un nombre quelconque de familles de clés.

Les options non traitées peuvent être rassemblées dans une macro — semblable à \xkv@rm de xkeyval —, rejetées ou traitées à la main. La section suivante décrit les détails de la sélection de clés et de la déclaration de familles.

# <span id="page-23-1"></span>6.2 Définition des filtres

La commande \pgfkeysfiltered est l'outil principal pour ne traiter que les options choisies. Il fonctionne comme suit.

#### <span id="page-24-4"></span><span id="page-24-1"></span> $\pgfkeysfiltered{\langle key-value-list \rangle}$

Traite les options exactement comme \pgfkeys  $\{\langle\textit{liste de paires}\rangle\}$  mais un filtre de clé est examiné dès que l'identification de la clé est complète.

Le filtre de clés dit à \pgfkeysfiltered s'il doit continuer à traiter l'option en cours — la valeur de retour est « vrai » — ou s'il faut faire autre chose — le filtre retourne « faux » .

Il n'y a qu'un seul filtre de clés actif et il est mis en place par le manipulateur /.install key filter ou par \pgfkeyinstallfilter.

Si le filtre de clés retourne « faux », un unique manipulateur de filtre de clés prend le controle. Ce manipulateur est mis en place par la méthode /.install key filter handler et accède au nom complet de la clé, la valeur et — éventuellement — le chemin.

Le filtrage de clés s'applique à tout appel — éventuellement imbriqué — de \pgfkeys, \pgfkeysalso,  $\pgfgkeys$ et  $\pgfgkeys$ also pendant l'évaluation de la *liste de paires*). Il ne s'applique pas aux routines comme \pgfkeyssetvalue ou \pgfkeysgetvalue. De plus, les clés appartenant à /errors sont toujours traitées. Les routines de filtrage de clés ne peuvent pas être imbriquées : on ne peut pas combiner automatiquement différents filtres.

<span id="page-24-3"></span> $\pmb{\text{qkeysfiltered}(\text{default-path}}{\kew-value-list}\$ 

Variante de \pgfkeysfiltered utilisant le réglage de recherche « rapide » de chemin. C'est la variante de type \pgfqkeys de \pgfkeysfiltered, voyez page [6](#page-6-6) pour plus de détails.

# <span id="page-24-2"></span> $\pgfkeysalsofrom{*macro*}$

Variante de  $\pgfkeysalso$  qui charge une liste de paires depuis  $\langle macro \rangle$ .

Cette commande est utile conjointement au manipulateur /pgf/key filter handlers/append filte red to =  $\langle macro \rangle$ .

L'exemple suivant utilise les mêmes réglages que dans [6.1,](#page-23-0) page [23.](#page-23-0)

 $(A1 : a1)(A2 : a2)(A3 : a3)$ Remaining : '/my group/B=b,/my group/C=c,/tikz/color=blue'.(B : b)(B : c)

```
\pgfkeys{/pgf/key filter handlers/append filtered to/.install key filter handler=\remainingoptions}
\def\remainingoptions{}
\pgfkeysfiltered{/my group/A1=a1, /my group/A2=a2,
/my group/B=b, /my group/C=c, /tikz/color=blue, /my group/A3=a3}
```
Remaining: '\remainingoptions'. [\pgfkeysalsofrom{](#page-24-2)\remainingoptions}

 $\pgfkeysals of 11tered({*key-value-list*})$ 

Cette commande fonctionne comme \pgfkeysfiltered mais ne change pas le chemin par défaut, voir la documentation sur \pgfkeysalso, page [6,](#page-6-6) pour plus de détails.

 $\pgfkeys also filtered from \{ \langle macro \rangle\}$ 

Variante de  $\pgfkeysalsofiltered qui charge une liste de paires depuis  $\langle macro \rangle$ .$ 

<span id="page-24-0"></span>Manipulateur  $\langle c \mid c \rangle /$ . install key filter= $\langle optional\ arguments \rangle$ 

Ce manipulateur met en place un filtre de clés. Un tel filtre est une clé de commande — c.-à-d. une clé pour laquelle le suffixe /.@cmd existe — qui règle le booléen TEXien \ifpgfkeysfiltercontinue. Voici un exemple simple qui définit un filtre retournant toujours « vrai » :

[\pgfkeys{](#page-6-1)/foo/bar/true key filter[/.code=](#page-14-2){\pgfkeysfiltercontinuetrue}} [\pgfkeys{](#page-6-1)/foo/bar/true key filter[/.install key filter}](#page-24-0)

Si un filtre exige des arguments, ils sont également mis en place par /.install key filter. Un exemple — en reprenant encore les réglages de l'exemple de la page [23](#page-23-0) — en est le manipulateur /.pgf/key filters/equals :

> $(A1 : a1)$  [\pgfkeys](#page-6-1)[{/pgf/key filters/equals/](#page-27-5)[.install key filter=](#page-24-0){/my group/A1}} [\pgfkeysfiltered{](#page-24-1)/my group/A1=a1, /my group/A2=a2, /my group/B=b, /my group/C=c, /tikz/color=blue, /my group/A3=a3}

Si la clé recquiert plus d'un argument, il faut fournir la liste complète d'arguments entre accolades comme ceci : {{premier}{second}}.

<span id="page-25-6"></span>On peut employer  $\pgfkeysinstallkeyfilter/cleft$  complète  $\arguments$  optionnels  $\omega$  pour obtenir le même effet.

Se reporter à la section [6.7](#page-28-1) pour savoir comment écrire des filtres de clés.

<span id="page-25-5"></span>Manipulateur  $\langle c \mid c \rangle /$ . install key filter handler= $\langle optional\ arguments \rangle$ 

Ce manipulateur installe la routine qui sera invoquée pour chaque option non traitée c.-à-d. chaque option pour laquelle le filtre de clé retourne false.

Le /.install key filter handler est utilisé de la même manière que /.install key filter. Il en existe une version sous forme de macro \pgfkeysinstallkeyfilterhandler{ $\{c \leq c \leq k\}$ {  $\langle \text{arguments options} \rangle$  qui produit le même résultat. Se reporter à la section [6.7](#page-28-1) pour savoir comment écrire des filtres de clés.

#### <span id="page-25-0"></span>6.3 Manipulateurs de clés non-traitées

Chaque option que le filtre de clés a décidé d'ignorer est traitée par un « manipulateur de filtre de clés ». Cette extension définit plusieurs manipulateurs de filtre de clés.

<span id="page-25-4"></span> $\sqrt{pgt/key}$  filter handlers/append filtered to={ $\langle macro\rangle$ } (sans défaut)

On met en place ce manipulateur pour que les options non-traitées soient ajoutées à la  ${\{\text{max}o\}}$ .

 $(A1 : a1)(A2 : a2)$ Remaining options : '/my group/B=b,/my group/C=c,/tikz/color=blue'.

```
\pgfkeys{/pgf/key filter handlers/append filtered to/.install key filter handler=\remainingoptions}
\def\remainingoptions{}
\pgfkeysfiltered{/my group/A1=a1, /my group/A2=a2,
 /my group/B=b, /my group/C=c, /tikz/color=blue}
Remaining options: '\remainingoptions'.
```
Cet exemple utilise les clés telles que définies dans la section d'introduction [6.1.](#page-23-0)

#### /pgf/key filter handlers/ignore (sans valeur)

On met en place ce manipulateur pour que les options non-traitées soient simplement ignorées. C'est le manipulateur par défaut.

#### <span id="page-25-2"></span>/pgf/key filter handlers/log (sans valeur)

On met en place ce manipulateur pour qu'une mention soit écrite dans le fichier de  $log -$  et sur le terminal — pour chaque option non-traitée.

# <span id="page-25-1"></span>6.4 Gestion des familles

PGF s'appuie aussi sur le concept de famille (family) : chaque option peut être rattachée à — au plus — une famille. Les familles sont des groupes vagues de clés, indépendants de la hiérarchie des clés. P. ex., /mon arbre/clef peut appartenir à la famille /tikz.

On peut « activer » ou « désactiver » un famille et, de plus, ne régler que les clés qui appartiennent à une famille active à l'aide de manipulateurs idoines.

La gestion des familles est rapide : s'il y a N options dans une liste de paires et K familles actives, le temps d'exécution de  $\text{logfkeysfiltered}$  est un  $O(N+K)$  — activation de chaque famille  $O(K)$ , vérification de chaque option  $O(N)$ , désactivation de chaque famille  $O(K)$ .

Manipulateur  $\langle$ *clef* $\rangle$ /.is family

Définit une nouvelle famille. Cette option est décrite dans [4.1,](#page-13-1) page [13.](#page-13-1)

#### <span id="page-25-3"></span>Manipulateur  $\langle c \mid c \rangle /$ . activate family

Active une famille. Il faut que la famille ait été définie sinon l'erreur /errors/family unknown est produite.

L'activation revient à mettre sur « vrai » un booléen TEXien qui indique que la famille doit être traitée.

On peut utiliser  $\text{key}$ sactivatefamily $\{ \text{comp}$ lète  $\}$  pour obtenir la même chose. De plus, on peut activer plusieurs familles avec \pgfkeysactivatefamilies {\liste de familles } } {\nom de macro pour la désactivation)} — voir [6.6,](#page-28-0) page [28.](#page-28-0)

#### <span id="page-26-4"></span><span id="page-26-3"></span>Manipulateur  $\langle \textit{clef} \rangle$ /.deactivate family

Désactive une famille. Il faut que la famille ait été définie sinon l'erreur /errors/family unknown est produite.

On peut utiliser \pgfkeysdeactivatefamily{ $\left\{ \text{comp} \textit{ite} \right\}$  pour obtenir la même chose.

<span id="page-26-0"></span>Manipulateur  $\langle c \mid c \rangle$ .belongs to family={ $\langle n \rangle$  de famille}}

Associe l'option en cours avec la famille nommée (nom de famille), nom qui doit être un chemin complet.

```
\pgfkeys{/foo/bar/.is family}
\pgfkeys{
    /foo/a/.belongs to family=/foo/bar,
    /foo/b/.belongs to family=/foo/bar
}
```
Chaque option ne peut avoir qu'au plus une famille, /.belongs to family écrase les réglages précédents.

#### <span id="page-26-1"></span>/pgf/key filters/active families (sans valeur)

On met ce filtre en place si l'on veut que \pgfkeysfiltered ne traite que les familles actives. Si une clé n'appartient à aucune famille, elle n'est pas traitée. Si une clé est complètement inconnue dans le chemin par défaut, le manipulateur normal de clé inconnue lié à \pgfkeys est invoqué.

<span id="page-26-2"></span>/pgf/key filters/active families or no family= ${\{filter 1\}}{\{filter 2\}}$  (sans défaut)

Ce filtre de clés configure \pgfkeysfiltered pour qu'il fonctionne comme suit :

- 1. si la clé en cours appartient à une famille, \ifpgfkeysfiltercontinue est réglé sur « vrai » si, et seulement si, la famille est active ;
- 2. si la clé en cours n'appartient à aucune famille, \ifpgfkeysfiltercontinue est réglé sur le résultat de  $\langle$ filtre 1 $\rangle$ ;
- 3. si la clé en cours est inconnue, *\ifpgfkeysfiltercontinue* est réglé sur le résultat de  $\{filter 2$  ).

Les arguments  $\langle filtre 1 \rangle$  et  $\langle filtre 2 \rangle$  sont d'autres filtres de clés — éventuellement avec options — et permettent un controle plus fin du procédé de filtrage.

```
\pgfkeysinstallkeyfilter
    {/pgf/key filters/active families or no family}
    {{/pgf/key filters/is descendant of=/tikz}% pour les clefs sans famille
     {/pgf/key filters/false}% pour les clefs inconnues
    \frac{1}{2}
```
Ce filtre retournera vrai pour chaque option dont la famille est active. Si une option est sans famille, la valeur de retour sera vrai si et seulement si cette option appartient à /tikz. Si l'option est inconnue, la valeur de retour sera faux et aucun manipulateur d'inconnu ne sera appelé.

```
/pgf/key filters/active families or no family DEBUG={\{ \text{filter 1} \} \{ \text{filter 2} \} (sans défaut)
```
Variante de active families or no family qui trace chaque action sur le terminal et le fichier log.

# /pgf/key filters/active families and known (sans valeur)

Un alias rapide pour

[/pgf/key filters/active families or no family=](#page-26-2)

```
{/pgf/keys filters/false}
```
{/pgf/keys filters/false}.

/pgf/key filters/active families or descendants of= $\{ \text{prefix} \ de \ chemin \}$  (sans défaut)

Un alias rapide pour

[/pgf/key filters/active families or no family=](#page-26-2)

 $\{\sqrt{pgt}/\text{keys filters}/\text{is descendant of}=\{\sqrt{pref}/\text{tree de chemin}\}\}\$ 

{/pgf/keys filters/false}.

# $\pgfkeysactiveatefamilies and filter options{\langle liste de families \rangle}{\langle lists (i) = 1}$

Un simple raccourci qui active chaque famille de *(liste de familles)*, invoque \pgfkeysfiltered{  $\langle$  *liste de paires*  $\rangle$  puis désactive les familles.

<span id="page-27-7"></span>On notera qu'il faut avoir mis en place un filtre de famille sinon l'activation de la famille n'aura pas d'effet.

 $\pgfgkeys$ activatefamiliesandfilteroptions{ $\langle$ *liste de familles*}}{ $\langle$ *chemin par defaut*}}{ $\langle$ *liste de*  $pairs\rangle\}$ 

Variante rapide avec chemin par défaut de \pgfkeysactivatefamiliesandfilteroptions.

 $\pgfkeysactivatesingleftamilyandfilter options({*nom de famille*}){*liste de paires*}\$ 

Un simple raccourci qui active une seule famille, invoque \pgfkeysfiltered{ $\{liste \ de \ parres \}$ } puis désactive la famille.

On notera qu'il faut avoir mis en place un filtre sur cette famille sinon l'activation de la famille n'aura pas d'effet.

 $\pgfgkey$ sactivatesinglefamilyandfilteroptions{\nom de famille}}{\chemin par defaut}}{\liste de  $\langle pairs \rangle$ 

Variante rapide avec chemin par défaut de \pgfkeysactivatesinglefamilyandfilteroptions.

# <span id="page-27-0"></span>6.5 Autres filtres de clés

Il existe encore quelques filtres qui n'ont rien à voir avec les familles.

<span id="page-27-6"></span> $\sqrt{pgt/key}$  filters/is descendant of={ $\langle chemin \rangle$ } (sans défaut)

On met en place ce filtre pour ne traiter que les clés appartenant au  $\langle$ chemin  $\rangle$ . Il retourne vrai pour les clés de  $\langle$ chemin  $\rangle$  et, aussi, pour les clés inconnues c.-à-d. qu'elles sont traitées par les manipulateurs d'erreurs standards de pgf.

$$
(A : a)(B : b)
$$
\n
$$
\\ \gamma_{group 1/A/.code={(A: #1)},\n     group 1/foo/bar/B/.code={(B: #1)},\n     group 2/C/.code={(C: #1)},\n     group 2/C/.code={(C: #1)},\n     type fikers/is descendant of/.install key filter=/group 1}\n     typefkeysfiltered{/group 1/A=a,/group 1/foo/bar/B=b,/group 2/C=c}
$$

## <span id="page-27-5"></span> $\sqrt{pgf/kg}$  filters/equals={\clef complete}} (sans défaut)

On met en place ce filtre pour ne traiter que la  $\langle$ clef complete $\rangle$ . Le filtre retourne vrai si la clé est inconnue ou égale à  $\langle$  clef complete $\rangle$ .

```
(A : a)\pgfkeys{
          /group 1/A/.code={(A: #1)},
          /group 1/B, code={ (B: #1)},
          /pgf/key filters/equals/.install key filter=/group 1/A}
         \pgfqkeysfiltered{/group 1}{A=a,B=b}
```
# <span id="page-27-2"></span> $\sqrt{prf}/\text{key filters}/\text{not}=\{filter\}$

Ce filtre inverse la valeur logique de  $\langle fੂi \, \mathcal{I} tr \, e \rangle$ .

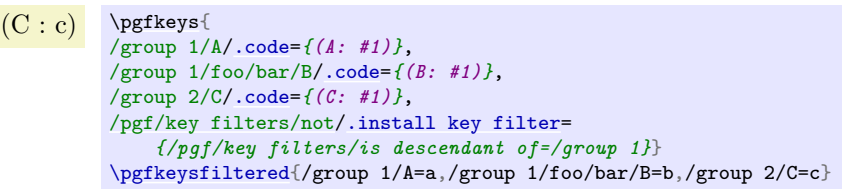

On notera que les clés inconnues seront traitées par les manipulateurs habituels.

<span id="page-27-4"></span><span id="page-27-3"></span>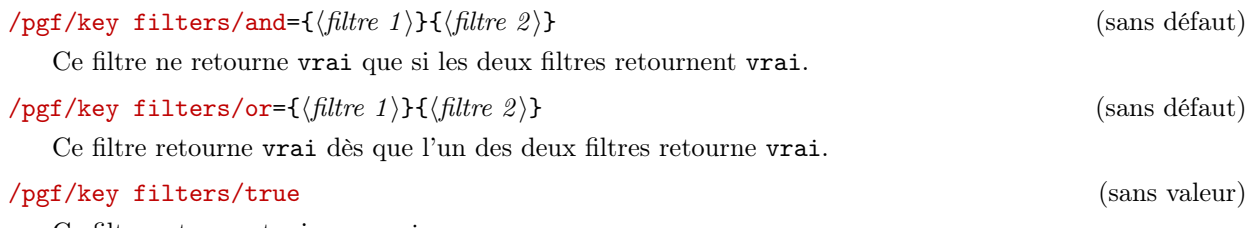

<span id="page-27-1"></span>Ce filtre retourne toujours vrai.

#### <span id="page-28-7"></span><span id="page-28-2"></span>/pgf/key filters/false (sans valeur)

Ce filtre retourne toujours faux même pour des clés inconnues.

#### /pgf/key filters/defined (sans valeur)

Ce filtre retourne faux si la clé en cours est inconnue, ce qui évite d'appeler un manipulateur de clé inconnue.

# <span id="page-28-0"></span>6.6 Interface de programmation

\pgfkeysinterruptkeyfilter

 $\langle environment \; contents \rangle$ 

\endpgfkeysinterruptkeyfilter

Désactive temporairement le filtrage de clés et n'a aucun effet si aucun filtrage n'est actif.

On notera que cela ne produit aucun groupe au sens de T<sub>E</sub>X.

#### $\pgfkeyssavekeyfilterstateto{\langle macro\rangle}$

Crée la  $\langle \textit{macro} \rangle$  qui contient les commandes pour réactiver le filtrage et le manipulateur de filtre courants. On peut s'en servir pour met en place temporairement le filtrage.

#### <span id="page-28-3"></span> $\pgfkeysinstallkeyfilter({full key})\{(optional arguments)\}$

La commande [\pgfkeysinstallkeyfilter{](#page-28-3) $\{full\ key\}{\{optional\ arguments\}}$  a le même effet que  $\pgfkeys({full key}/.install key filter={{optional arguments}}).$  $\pgfkeys({full key}/.install key filter={{optional arguments}}).$  $\pgfkeys({full key}/.install key filter={{optional arguments}}).$ 

<span id="page-28-4"></span> $\pgfkeysinstallkeyfilterhandler{\full\ key}{\{optional\ arguments\}}$ 

La commande [\pgfkeysinstallkeyfilterhandler{](#page-28-4) $\{full\ key\}{\{optional\ arguments\}}$  a le même effet que [\pgfkeys{](#page-6-1) $\{full \ key \}$ .install key filter handler={\optional arguments}}}.

 $\pgfkeysactiveatefamily{*nom de famille*}$ 

Équivaut à  $\pgfkeys({\text{nom de famille}}).active from$ 

 $\pgfkeysdeactivityatefamily{*nom de famille*}$ 

Équivaut à  $\pgfkeys{\*mom de famille}/*$  $\pgfkeys{\*mom de famille}/*$ .deactivate family.

```
\pgfkeysactiveatefamilies({<i>liste de families</i>}{<i>mass</i>})
```
Active toutes les familles de la  $\{ \textit{liste de families} \}$  et crée la  $\langle \textit{macro} \rangle$  pour les désactiver.

```
\pgfkeysactivatefamilies{/family 1,/family 2,/family 3}{\deactivatename}
\pgfkeysfiltered{foo,bar}
\deactivatename
```
 $\pgfkeysiffamilydefined{\$ 

Regarde si la clé complète  $\langle \text{famille} \rangle$  est bien une famille puis exécute  $\langle \text{sivrai} \rangle$  ou  $\langle \text{sifaux} \rangle$  suivant les cas.

 $\pgfkeysisfamilyactive{\langle famille \rangle}$ 

Règle le booléen TrXien \ifpgfkeysfiltercontinue suivant que  $\{\text{famille}\}\)$  est active ou pas.

 $\pgfkey\sqrt{amily}({\text{else}}){\cal{e}}$ 

Place dans la  $\langle macro \rangle$  la famille à laquelle est attachée la  $\langle c \, \mathcal{C} \rangle$  complète.

<span id="page-28-6"></span> $\pgfkeyssetfamily{\langle cleft \rangle}{\langle famille \rangle}$ 

La commande [\pgfkeyssetfamily{](#page-28-6) $\{c \in \{c \in f \in \mathcal{L}\} \}$ a le même effet que  $\pgfkeys({\textcolor{red}{\texttt{c}}}).\belongs to family={\mathcal{H}}.$ 

# <span id="page-28-1"></span>6.7 Définir ses propres filtres et manipulateurs de filtres

Le code du filtre sera invoqué pendant l'exécution de \pgfkeysfiltered. À ce moment-là, le chemin complet de la clé est entreposé dans \pgfkeyscurrentkey, dans \pgfkeyscurrentkeyRAW le nom de la clé avant que l'on tienne compte du chemin par défaut et la valeur dans \pgfkeyscurrentvalue.

De plus \pgfkeyscasenumber contient le type de la clé sous forme d'un nombre entier.

 $\langle 1 \rangle$  La clé est une clé de commande — c.-à-d. que /. Comd existe.

- <span id="page-29-1"></span> $\langle 2 \rangle$  La clé contient sa valeur directement.
- $\langle 3 \rangle$  La clé est manipulée par /.code ou /.cd p. ex. .
- Dans ce cas, \pgfkeyscurrentname et \pgfkeyscurrentpath valent, respectivement, le nom et le chemin du manipulateur. Il faut employer \pgfkeyssplitpath{} pour extraire ces renseignements quand la clé n'est pas manipulée.
- $\langle 0 \rangle$  La clé est inconnue.

Tout filtre et tout manipulateur de filtre a accès à ces variables. Les filtres sont sensés régler le booléen \ifpgfkeysfiltercontinue selon que la clé en cours doit être traitée ou non.

<span id="page-29-0"></span> $\pgfkeysevalkeyfilterwith{\filtre \hbox{complete}}={\arguments \hbox{def}tere}$ 

Évalue un  $\langle filtre \rangle$  complètement qualifié — c.-à-d. avec un chemin absolu — avec les  $\langle arg$ uments de  $filtre$ .

 $\verb|\pgfkeysevalkeyfilterwith {/pgf/key filters/equals=/tikz}|$ 

# <span id="page-30-0"></span>Index

Cet index ne contient que des entrées crées automatiquement. Un bon index devrait comprendre également des mots-clés soigneusement choisis. Cet index n'est pas un bon index.

 $\langle$  signification du caractere $\rangle$  clef, [8](#page-7-2) .activate family manipulateur, [26](#page-25-6) active families clef, [27](#page-26-4) active families and known clef, [27](#page-26-4) active families or descendants of clef, [27](#page-26-4) active families or no family clef, [27](#page-26-4) active families or no family DEBUG clef, [27](#page-26-4) .add manipulateur, [18](#page-17-4) .add code manipulateur, [16](#page-15-6) add exception clef, [13](#page-12-2) .add style manipulateur, [17](#page-16-4) and clef, [28](#page-27-7) .append manipulateur, [18](#page-17-4) .append code manipulateur, [16](#page-15-6) append filtered to clef, [26](#page-25-6) .append style manipulateur, [18](#page-17-4) .belongs to family manipulateur, [27](#page-26-4) boolean expected clef, [23](#page-22-5) .cd manipulateur, [14](#page-13-6) .code manipulateur, [15](#page-14-6) .code 2 args manipulateur, [15](#page-14-6) .code args manipulateur, [16](#page-15-6) .code n args manipulateur, [16](#page-15-6) .deactivate family manipulateur, [27](#page-26-4) .default manipulateur, [14](#page-13-6) defined clef, [29](#page-28-7) .ecode manipulateur, [15](#page-14-6) .ecode 2 args manipulateur, [16](#page-15-6) .ecode args manipulateur, [16](#page-15-6) .ecode n args manipulateur, [16](#page-15-6) Environments pgfkeysinterruptkeyfilter, [29](#page-28-7) equals clef, [28](#page-27-7) /errors/ boolean expected, [23](#page-22-5) unknown choice value, [23](#page-22-5) unknown key, [23](#page-22-5) value forbidden, [23](#page-22-5) value required, [23](#page-22-5) .estore in manipulateur, [19](#page-18-4) .estyle manipulateur, [17](#page-16-4) .estyle 2 args manipulateur, [17](#page-16-4) .estyle args manipulateur, [17](#page-16-4) exec clef, [23](#page-22-5) .expand once manipulateur, [20](#page-19-4) .expand twice manipulateur, [20](#page-19-4) .expanded manipulateur, [20](#page-19-4) Extensions et fichiers pgfkeys, [4](#page-3-4) false clef, [29](#page-28-7)

Fichier, voir Extensions et fichiers first char syntax clef, [8](#page-7-2)

.forward to manipulateur, [20](#page-19-4) .get manipulateur, [18](#page-17-4) /handler config/ only existing/ add exception, [13](#page-12-2) handler config, [12](#page-11-0) handler config clef, [12](#page-11-0) /handlers/ first char syntax/  $\langle significantion \ du \ caractere \rangle, 8$  $\langle significantion \ du \ caractere \rangle, 8$ first char syntax, [8](#page-7-2) ignore clef, [26](#page-25-6) .initial manipulateur, [18](#page-17-4) .install key filter manipulateur, [25](#page-24-4) .install key filter handler manipulateur, [26](#page-25-6) .is choice manipulateur, [19](#page-18-4) is descendant of clef, [28](#page-27-7) .is family manipulateur, [14,](#page-13-6) [26](#page-25-6) .is if manipulateur, [19](#page-18-4) .lastretry manipulateur, [23](#page-22-5) .link manipulateur, [18](#page-17-4) .list manipulateur, [20](#page-19-4) log clef, [26](#page-25-6) Manipulateurs .activate family, [26](#page-25-6) .add, [18](#page-17-4) .add code, [16](#page-15-6) .add style, [17](#page-16-4) .append, [18](#page-17-4) .append code, [16](#page-15-6) .append style, [18](#page-17-4) .belongs to family, [27](#page-26-4) .cd, [14](#page-13-6) .code, [15](#page-14-6) .code 2 args, [15](#page-14-6) .code args, [16](#page-15-6) .code n args, [16](#page-15-6) .deactivate family, [27](#page-26-4) .default, [14](#page-13-6) .ecode, [15](#page-14-6) .ecode 2 args, [16](#page-15-6) .ecode args, [16](#page-15-6) .ecode n args, [16](#page-15-6) .estore in, [19](#page-18-4) .estyle, [17](#page-16-4) .estyle 2 args, [17](#page-16-4) .estyle args, [17](#page-16-4) .expand once, [20](#page-19-4) .expand twice, [20](#page-19-4) .expanded, [20](#page-19-4) .forward to, [20](#page-19-4) .get, [18](#page-17-4)

.initial, [18](#page-17-4)

```
.install key filter, 25
    .install key filter handler, 26
    .is choice, 19
    .is family, 14, 26
    .is if, 19
    .lastretry, 23
    .link, 18
    .list, 20
    .prefix, 18
    .prefix code, 16
    .prefix style, 18
    .retry, 22
    .search also, 21
    .show code, 23
    .show value, 23
    .store in, 19
    .style, 17
    .style 2 args, 17
    .style args, 17
    .style n args, 17
    .try, 22
    .value forbidden, 15
    .value required, 15
Manipulateurs de clés, voir Manipulateurs
not clef, 28
or clef, 28
/pgf/
    key filter handlers/
      append filtered to, 26
      ignore, 26
      log, 26
    key filters/
      active families, 27
      active families and known, 27
      active families or descendants of, 27
      active families or no family, 27
      active families or no family DEBUG, 27
      and, 28
      defined, 29
      equals, 28
      false, 29
      is descendant of, 28
      not, 28
      or, 28
      true, 28
\pgfkeys, 7
pgfkeys extension, 4
\pgfkeysactivatefamilies, 29
\pgfkeysactivatefamiliesandfilteroptions, 27
\pgfkeysactivatefamily, 29
\pgfkeysactivatesinglefamilyandfilteroptions,
      28\pgfkeysalso, 7
 25
\pgfkeysalsofilteredfrom, 25
\pgfkeysalsofrom, 25
 29
\pgfkeysdef, 10
\pgfkeysdefargs, 11
\pgfkeysdefnargs, 10
\pgfkeysedef, 10
```

```
\pgfkeysedefargs, 11
\pgfkeysedefnargs, 11
\pgfkeysevalkeyfilterwith, 30
\pgfkeysfiltered, 25
\pgfkeysgetfamily, 29
\pgfkeysgetvalue, 6
\pgfkeysifdefined, 7
\pgfkeysiffamilydefined, 29
\pgfkeysinstallkeyfilter, 29
\pgfkeysinstallkeyfilterhandler, 29
pgfkeysinterruptkeyfilter environment, 29
\pgfkeysisfamilyactive, 29
\pgfkeyslet, 6
\pgfkeyssavekeyfilterstateto, 29
\pgfkeyssetfamily, 29
\pgfkeyssetvalue, 6
\pgfkeysvalueof, 6
\pgfqkeys, 7
\pgfqkeysactivatefamiliesandfilteroptions, 28
\pgfqkeysactivatesinglefamilyandfilteroptions,
      28
\pgfqkeysalso, 8
\pgfqkeysfiltered, 25
.prefix manipulateur, 18
.prefix code manipulateur, 16
.prefix style manipulateur, 18
.retry manipulateur, 22
.search also manipulateur, 21
.show code manipulateur, 23
.show value manipulateur, 23
.store in manipulateur, 19
.style manipulateur, 17
.style 2 args manipulateur, 17
.style args manipulateur, 17
.style n args manipulateur, 17
true clef, 28
.try manipulateur, 22
unknown choice value clef, 23
unknown key clef, 23
/utils/
    exec, 23
.value forbidden manipulateur, 15
value forbidden clef, 23
.value required manipulateur, 15
value required clef, 23
```